# The Prime Machine HD Guide

# *I want to ...* learn more about academic synonyms

If you are an undergraduate or postgraduate student, using English as the language of instruction, you will need to develop your academic writing skills. As well as learning to use academic vocabulary to express your own ideas, the use of academic synonyms is important when paraphrasing and summarizing ideas from others. If you choose words just based on a wordlist or a dictionary entry, or if you try to find similar words using a thesaurus, you will probably discover that your EAP teacher and subject professors find that your expressions seem unnatural or awkward or simply aren't the right word choices. This guide will explain the steps you can take to deepen your knowledge of academic synonyms through game activities and analysis using The Prime Machine HD corpus tool.

Steps to complete:

- 1. Learn how to read concordance lines and other corpus data by playing some games about academic synonyms.
- 2. Learn how to use the search support features to help you find words and word forms to compare.
- 3. Use tPM's corpus tools to explore different aspects of words with similar meanings.

This approach can help you:

- 1. Learn how to notice the typical patterns of usage of different synonyms.
- 2. Discover common collocations of words with similar meanings.
- 3. Find differences in the grammatical patterning associated with different synonyms.

What you'll need to get started:

- The Prime Machine HD for Windows, macOS, iPad, iPhone or Android (available free from <u>https://www.theprimemachine.net/</u>)
- Some words to inspire your exploration after you've tried the games.
- Patience, enthusiasm and an open mind!

## Looking at your use of language through linguistic spectacles

You don't need to be a student of linguistics to be able to analyse the patterns of use of language (but of course if you've studied linguistics you can draw on your linguistic knowledge). When you complete an academic assignment, you are essentially showing to your professors, the institution and the world that you are becoming a member of an academic community – a community which communicates using academic conventions and through academic language. Your use of academic vocabulary and specialist terminology reveals your experience reading and hearing these words and phrases as they are applied in your specialist discipline.

## Are you ready to become a language detective?

To make the most of the approach described here, you will need to try to think about your word choices as a detective might look at clues. As well as being an amazing expert in detection, Sherlock Holmes is also remembered in the stories as being an expert in disguise.

- As a detective, can you look at a hundred examples of a word or phrase and pick out some of the patterns which occur?
- As a detective, can you look at the context and co-text of examples from a corpus to see deeper meanings and typical uses of words?
- As an expert in disguise, can you dress-up your own writing, so as to blend into the norms and expectations of expert language users?

#### **Getting started**

The best place to get The Prime Machine HD (tPM) is from an official store. It is free!

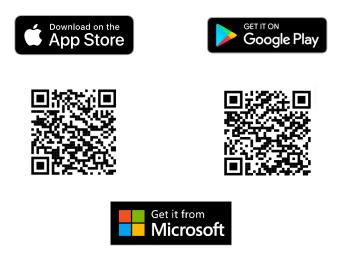

Windows and Android users can also download the App directly from the website: <u>https://www.theprimemachine.net</u>

When you first use tPM, you almost certainly will want to connect to the server to access pre-prepared corpora and resources. There are three modes: Simple Mode, Full Mode and Game Mode. The Full Mode includes additional tabs and features for corpus research and DIY corpus work.

| Connection           | The main<br>`hamburger' or 蒸笼           |
|----------------------|-----------------------------------------|
| Try tPM Home Network | menu in the top-<br>right corner allows |
| Connect              | you to connect and change mode.         |

## **Simple Mode**

| Q             |            | <b>=</b>            | Q, Q,            |           | 9       |
|---------------|------------|---------------------|------------------|-----------|---------|
| Simple Search |            | Break Down          | Compare Two Corp | oora      | History |
| Full Mode     |            |                     |                  |           |         |
| 9             | =:_        | 9, 9,<br>8=8        | X                | <b>a</b>  | 0       |
| Simple Search | Break Down | Compare Two Corpora | Research Tools   | DIY Tools | History |

## Game Mode

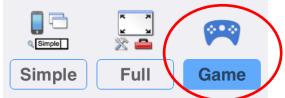

Game Mode provides a different user interface, giving you a list of groups of words to study before you *take a challenge* and try to guess which word matches a set of concordance lines. One of the groups of games is Academic Synonyms.

#### **Step 1: Learn how to read corpus data using tPM Game Mode**

# How to play

1. Choose Game Mode before connecting to the tPM Server. Then Connect.

2. The first time you try it, you will be shown the instructions for the game.

3. Choose a set of words from one of the games listed. In this worksheet, we are interested in academic synonyms, so select one of the words from this first group.

| tPM                        |            |      | (i) = |
|----------------------------|------------|------|-------|
|                            | Choose a   | game |       |
| Academic synonyms          |            |      |       |
| 204 views                  |            |      |       |
| 234 views                  | ; 0 points |      |       |
| significant<br>109 views   | ; 0 points |      |       |
| Academic preposition       | ns         |      |       |
| requirea +                 |            |      |       |
| 48 views; (                | 0 points   |      |       |
| described +<br>23 views;   | 0 points   |      |       |
| effect +                   |            |      |       |
| 32 views; (                | 0 points   |      |       |
| 51 views;                  | 0 points   |      |       |
| General signposting        |            |      |       |
| on the contra<br>266 views | ry         |      |       |
| General antonyms           |            |      |       |
| big/small                  |            |      |       |
| 188 views                  | ; 0 points |      |       |
| hot/cold                   |            |      |       |
| 78 views; (                | 0 points   |      |       |
| 1                          |            |      |       |
|                            |            |      |       |
|                            |            |      |       |
|                            |            |      |       |
|                            |            |      |       |
|                            |            |      |       |
|                            |            |      |       |
|                            |            |      |       |
|                            |            |      |       |
|                            |            |      |       |
|                            | 0 poin     | te   |       |
|                            |            |      |       |

4. When you have selected a game, you will see a submenu containing the words you have to learn. Open the words in the group one by one, looking at the concordance lines and thinking about the patterns you see. This is your chance to try to notice and remember the patterns of usage for each of the words.

| tPM  |                             | <ol> <li>(i) ≡</li> </ol> |
|------|-----------------------------|---------------------------|
| Back | Choose a game               |                           |
| LEAF | IN THE PATTERNS             |                           |
| 0    | evidence                    |                           |
| 0    | proof                       |                           |
| 0    | phenomenon                  |                           |
| 0    | grounds                     |                           |
| Ô    | justification               |                           |
| TAKE | A CHALLENGE                 |                           |
| £    | View the examples to unlock |                           |

5. When you select each word, 200 examples will be downloaded from the server. The displays for learning the words are the same as when you look the words up in Simple Mode.

|          |                    | _  | Colloca              | tions –  | ⓒ ≡                   |   | You can sort the<br>lines in different<br>ways to help you<br>notice patterns. |
|----------|--------------------|----|----------------------|----------|-----------------------|---|--------------------------------------------------------------------------------|
|          |                    | BN | C: Academic: evider  |          | 200                   |   |                                                                                |
|          | /                  |    | to the left of node  |          | Text to the right of  |   |                                                                                |
| <u>г</u> |                    | 1  |                      |          | that such drastic ar  |   | This shows the                                                                 |
|          | This menu button   | 2  |                      |          | that the combination  |   | number of                                                                      |
|          |                    | 3  |                      |          | that sheep in ender   |   | examples already                                                               |
|          | allows you to      | 4  |                      |          | to suggest that ren   |   | downloaded.                                                                    |
|          | change the display | 5  |                      |          | that cities doing we  |   | aonnoadear                                                                     |
|          | settings for the   | 6  |                      |          | that he received fo   |   |                                                                                |
|          | current tab of     | 7  |                      |          | that couples are liv  |   |                                                                                |
|          | results.           | 8  |                      |          | of overlaps or rival  |   |                                                                                |
|          | i courtor          | 9  | •                    |          | for this, and even if |   |                                                                                |
|          |                    | 10 |                      |          | for 'the present day  |   |                                                                                |
|          |                    | 11 |                      |          | that Ecgberht was     |   |                                                                                |
|          |                    | 12 |                      |          | that he experience    |   |                                                                                |
|          |                    | 13 | , but there is now   | evidence | that it can safely be |   | When learning                                                                  |
|          |                    | 14 |                      |          | to charge him (s.37   |   | words in Game                                                                  |
|          |                    | 15 | gery. There is still | evidence | that the young and    |   |                                                                                |
|          |                    | 16 | there any positive   | evidence | that might prompt     |   | Mode there are                                                                 |
|          |                    | 17 | olice and Criminal   | Evidence | Act 1984, stemmed     |   | three kinds of data                                                            |
|          |                    | 18 |                      |          | from two studies th   |   | to view: Lines,                                                                |
|          |                    | 19 | t There is some      | evidence | , though not very m   |   | Frequencies and                                                                |
|          |                    | 20 | There is abundant    | evidence | from a number of s    |   | Collocations.                                                                  |
|          |                    |    |                      | ſ        |                       | - | conceations.                                                                   |

On a wider display (like this iPad), you can see a concordance card showing more information about the currently selected line.

| <   |                                                          |          |                                                           | <ol> <li>Ξ</li> </ol>                                          |
|-----|----------------------------------------------------------|----------|-----------------------------------------------------------|----------------------------------------------------------------|
| 3   | Collocations                                             |          |                                                           | $\mathbf{N}$                                                   |
| BNG | C: Academic: evidence                                    |          |                                                           | 200                                                            |
|     | Text to the left of node                                 | Node     | Text to the right of node                                 |                                                                |
| 1   | anagement Act 1980, but as I have said there is no       | evidence | that such drastic and highly unusual proceedings wer      | there is no evidence that                                      |
| 2   | ed that submission by pointing out that there was no     | evidence | that the combination of the two ingredients was comm      | Politics, Law and Education                                    |
| 3   | trast to many other helminth infections, there is little | evidence | that sheep in endemic areas develop an effective acq      | The Weekly Law Reports 1992                                    |
| 4   | mean follow up was only 49.9 months, there was no        | evidence | to suggest that removal of stones resulted in any impl    | Volume 3. u.p.                                                 |
| 5   | service-sector jobs than others. There is also some      | evidence | that cities doing well in manufacturing will also do wel  |                                                                |
| 6   | of the major stages interconnected There is some         | evidence | that he received formal academic training at Cambrid      | - cannot regard it as involving                                |
| 7   | .5 times the proportion in 1961. There is also some      | evidence | that couples are living together in a stable relationship | duress on the part of the revenue The position might be        |
| 8   | sy though the relationship sounds, in fact there is no   | evidence | of overlaps or rivalries.Eventually the Committee was     | different if Woolwich had paid                                 |
| 9   | its new higher albedo.But there is no independent        | evidence | for this, and even if the albedo in the past was zero, a  | under threat of the revenue                                    |
| 10  | d or inserted, but concludes that there is no reliable   | evidence | for 'the present day vulgarism'before the eighteenth c    | taking distress proceedings<br>without a court order under     |
| 11  | berht and the Mercians, after 765 there is no certain    | evidence | that Ecgberht was for long, if at all , 'a mere dependar  | section 61 of the Taxes                                        |
| 12  | If the person who was the victim is prepared to give     | evidence | that he experienced harassment, alarm or distress, so     | Management Act 1980, but as I                                  |
| 13  | more than 15 hours after overdose, but there is now      | evidence | that it can safely be given to patients up to 24 hours a  | have said there is no evidence<br>that such drastic and highly |
| 14  | .34(1)).(b) To determine whether there is sufficient     | evidence | to charge him (s.37(1) and Code Para. 17).He must n       | unusual proceedings were                                       |
| 15  | wed the greater the change of surgery. There is still    | evidence | that the young and newly diagnosed patients remain a      | either threatened by the revenue or anticipated by             |
| 16  | s of associative mechanisms.Is there any positive        | evidence | that might prompt us to adopt the more complex posit      | Woolwich, still less that                                      |
| 17  | table offences are tried, and the Police and Criminal    | Evidence | Act 1984, stemmed from Royal Commissions or simil         | Woolwich had a reasonable                                      |
| 18  | e of diabetes. It should be noted that there is some     | evidence | from two studies that mean levels of serum cholestere     | apprehension of being put out<br>of business by them.          |
| 19  | I is that she acted to her detrimentThere is some        | evidence | , though not very much, of occasions when the plaintif    | Nolan J.'s reference to                                        |
| 20  | ntive services in the community.There is abundant        | evidence | from a number of studies which shows that, apart from $f$ | 'duress on the part of the                                     |
|     | Lines                                                    |          | Frequencies                                               | Collocations                                                   |

#### Lines +

On narrower displays (like this Android phone) you can view either lines or cards. On all devices, switch between Lines + (if space allows), Lines and Cards using these settings.

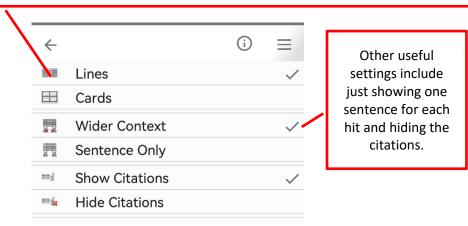

| INC: Academic: evidence       24         Inc: Academic: evidence       Task to the list of node       Node       Task to the list of node       Node       Task to the list of node         Inc: Academic: evidence       Task to the list of node       Node       Task to the list of node       Node       Task to the list of node         Inc: Academic: evidence       Task to the list of node       Node       Task to the list of node       Node       Task to the list of node         Inc: Academic: evidence       Task to the list of node       Node       Task to the list of node       Node       Task to the list of node         Inc: Academic: evidence       Task to the list of node       Node       Task to the list of node       Node       Task to the list of node         Inc: Academic: evidence       Only is selected, you can see if the voice in nodeparticle of node academic and to the pask to academic and to the pask to the pask to academic and to the pask to the                                                                                                    | <                                | >                                                                                                    |                  |                           |              |                    |                                                  |                           | (i) =                                   |
|----------------------------------------------------------------------------------------------------|----------------------------------|----------------------------------------------------------------------------------------------------|------------------|---------------------------|--------------|--------------------|--------------------------------------------------|---------------------------|-----------------------------------------|
| Bick Academi: evidence                                                                                                    |                                  |                                                                                                    | ons              |                           |              |                    |                                                  |                           |                                         |
| Text to the left of node       Node       Text to the right of node         Imposed in the Texes Management Act 1990 to tail have lead have and have be noted in the text and the text and text and text and text                                                                                                    | DNC: As                          |                                                                                                    |                  |                           |              |                    |                                                  |                           | 200                                     |
| In the other times adverse in the section of the section of the work inged encoders and the section of the work inged encoders and the section of the work inged encoders in the section of the work inged encoders in the section of the work inged encoders in the section of the work inged encoders in the section of the work inged encoders in the section of the work inged encoders in the section of the work inged encoders in the section in the section of the work inged encoders in the section of the work inged encoders in the section is a state real and the section of the section work in the section is a state real index in the section is a state real index in the section of the section of the work inged encoders in the section of the section of the work index in the section is a state real index in the section of the section of                                                                                                    | BNC: AC                          | cademic: evidence                                                                                                    |                  | Text to the               | left of node | Node               | Text to the ric                                  | uht of node               | 200                                     |
| Second, in contrast to many other helmith, infections, there is little orientees that heaps in endemic trains develop an endemic trains develop a                                                                                                    | 1 on (                           | 61 of the Taxes Ma                                                                                                    | nagement Act 1   |                           |              |                    |                                                  |                           | proceedings were either threatened t    |
| Although mean follow up was only 49 9 moths, there was no       reference       to suggest that removal of shores -sould on ymprovement lapping         7       When Sentence<br>Only is selected,<br>you can see if the<br>word occurs near<br>the beginning or<br>ends of sentences<br>easily.       There is also one<br>weakers of this, and even if the alsodo in the part and accurs training at Cambridge.         7       Only is selected,<br>you can see if the<br>word occurs near<br>the beginning or<br>ends of sentences<br>easily.       There is also one<br>weakers of the alsodo in the part as as moth the other<br>weakers of the alsodo in the part as mothers the eighteenth countury (p. 2004).         7       Only is selected,<br>you can see if the<br>word occurs near<br>the beginning or<br>ends of sentences<br>easily.       There is all as one<br>weakers of the the alsodo in the part as as moth the other<br>weakers of the county of additional<br>sentence of the alsodo in the part as a sentence of the<br>mark as the the is no related<br>weakers of the the young and newly distance to a the part and<br>weakers of the the young and newly distance to a the additional<br>sentence in the alsodo in the part as a weakers of the the sentence<br>easily.         7       Counts in which indicable offence are triad, and the Piles and Chinnie<br>(the sentence)       There is alward<br>weakers of that my distance that different is one<br>weakers of that my be addition the different is one<br>weakers of that my be addition the different is one<br>weakers of that my be addition the different is which the is some<br>veakers of that my be addition the different is one weakers of the more complex partial that different<br>weakers of that my be addition the different is one which the is assend<br>weakers of that my be addition the addition of the the is some<br>veakers of that my be addition the addition the sear<br>the colloca                                                                                                    | 2                                | Parker LJ rejected                                                                                                    | that submissior  | n by pointing out that th | nere was no  | evidence           | that the comb                                    | ination of the two ingre  | dients was commonly known or used       |
| Image is also some ovidence in that calles doing well in manufacturing will also do well in service-sector         Image is also some ovidence in the coevied formal academic taining at Cambridge.         Image is also some ovidence in the coevied formal academic taining at Cambridge.         Image is also some ovidence in the coevied formal academic taining at Cambridge.         Image is also some ovidence in the coevies of intermities.         Image is also some ovidence in the adoet on the past was zero, any change would not occurs near it the beginning of a software is now ovidence in the adoet on the past was zero, any change would ovidence in the adoet on the past was zero, any change would ovidence in the adoet on the past was zero. The past was zero, any change would ovidence in the adoet on the past was zero. The past was zero, any change would ovidence in the adoet on the past was zero, any change would ovidence in the adoet on the past was zero. The past was zero, any change would ovidence in the adoet on the past was zero. The past was zero, any change would ovidence in the adoet on the past was zero. The past was zero. The past was z                                                                                                    |                                  |                                                                                                    |                  |                           |              |                    |                                                  |                           |                                         |
| Image: some videoco hat copies as Wing together in a table relationship without being me videoco hat copies as Wing together in a table relationship without being me videoco in the some videoco in the copies as Wing together in a table relationship without being me videoco in the some videoco in the some videoco i                                                                                                    |                                  |                                                                                                    |                  |                           |              |                    | 00                                               |                           | , , , , , , , , , , , , , , , , , , , , |
| Only is selected,<br>you can see if the<br>word occurs near<br>the beginning or<br>end of sentences<br>easily.       Instituter is no independent<br>word occurs near<br>includes that there is no independent<br>word occurs near<br>includes that there is no independent<br>word occurs near<br>the beginning or<br>end of sentences<br>easily.       Instituter is no independent<br>word occurs near<br>includes that there is no independent<br>word occurs near<br>includes that there is no independent<br>word occurs near<br>the beginning or<br>end of sentences<br>easily.       Instituter is no independent<br>word occurs near<br>includes that there is no independent<br>word occurs near<br>independent is propared to give<br>wordence in that exponence of the propend wordence<br>in the the optimic (321) and cock pendents with the blatt.<br>Institute word of is no independent<br>in the word independent is sufficient<br>wordence in the word in (331) and cock pendents word on that different<br>is there any positive<br>is over the word on that different<br>is over the word on that different<br>is over the word on that different<br>is over the word on that different<br>is over the word on that different<br>is over the word on that different<br>is over the word on that different<br>is over the word on that different<br>inform a number of studies which alows that from health wisters. If<br>inform a number of studies which alows that from health wisters. If<br>inform a number of studies which alows that from health wisters. If<br>inform a number of studies which alows then the plantiff of husband acter<br>word occurs.         Image:       There is non evidence intal<br>information below.       At the top of the<br>card you can see<br>is trong collocations<br>interest.         Image:       There is no evidence that<br>from which this example<br>comes with reference<br>information below.       At the top of the<br>card you can see<br>is trong collocations<br>interest.         Image:       There is no evidence that<br>fo                                                                                                    |                                  |                                                                                                    |                  |                           |              |                    |                                                  | •                         | •                                       |
| But there is no independent evidence for this, and even if the albedo in the past was zero, any change would<br>word occurs near if the<br>the beginning or<br>end of sentences<br>easily. There is still evidence in the lace path was from begint of CPU.<br>There is still evidence in the the sentence that be expendence that be expendence to change that or difference<br>easily. There is still evidence that the expendence that be expendence of carses ment, alarn or difference<br>easily. There is still evidence that the expendence that be expendence of carses ment, alarn or difference<br>easily. There is still evidence that the expendence that be expendence of carses ment, alarn or difference<br>is there any position that all difference<br>is there any position that all difference<br>is there any position that all difference<br>information below. There is still evidence in the second states that mean levels of second states and independent of<br>information below.                                                                                                    | 7                                | When Sentence There is also some                                                                                                    |                  |                           |              | evidence           | that couples a                                   | re living together in a s | stable relationship without being marr  |
| you can see in the<br>word occurs near<br>the beginning or<br>end of sentences<br>easily.<br>There is sufficient<br>to be indicable offences are tried, and the Forker of the sufficient<br>to the sufficient<br>to the |                                  | Only is sel                                                                                                    | ected,           | -                         |              |                    |                                                  |                           |                                         |
| word occurs near<br>the beginning or<br>end of sentences<br>easily. ans. after 765 there is no certain evidence that Ecglecht was for ong. If at all , 'a mere dependent' of Offa./<br>we the victim is prepared to give evidence that the experienced harassment, attern or discress, so much the better<br>easily. There is still and of sentences and of sentences and of se                                                                                                    |                                  | you can se                                                                                                    | e if the         |                           |              |                    |                                                  |                           |                                         |
| the beginning or<br>end of sentences<br>easily.<br>There is sull<br>after overdose, but there is now<br>widence it hat the experienced harassment, alarm or distess, so much the better.<br>after overdose, but there is now<br>widence it hat the sustent sup to 24 hours after ingestion and<br>mine whether there is sull<br>overdose to that it can safely be given to patients with a 24 hours after ingestion and<br>mine whether there is sull<br>overdose to that the outpace and Crimical<br>Evidence is now or during to the patient of the patients from soil indepatients<br>is there ary positive<br>overdose to the patient of the patient of the patient of the patient of the patient of the patient<br>overdose of the patient of the patient of the patient of the patient of the patient of the patient<br>is there is some<br>widence is now or during of the patient of the patient of the patient of the patient of the patient of the patient of the patient<br>is the patient of the patient of the p                                                                                                    |                                  | word occu                                                                                                    | rs near          |                           |              |                    |                                                  |                           |                                         |
| a       end of selficities         a       easily.         mine whether there is sull       evidence         b       b         courts in which indictable offences are tried, and the Police and Criminal       evidence         iiiiiiiiiiiiiiiiiiiiiiiiiiiiiiiiiiii                                                                                                    | 12                               | the beginr                                                                                                    | ning or          | was the victim is prep    | ared to give | evidence           |                                                  | -                         |                                         |
| 15       Castly.       There is still evidence       that the young and newly diagnosed patients remain at increased risk of vidence         16       Is there any positive vidence       that the young and newly diagnosed patients remain at increased risk of vidence         16       Is there any positive vidence       that the young and newly diagnosed patients remain at increased risk of vidence         16       Courts in which indictable offences are tited, and the Police and Ciminal Evidence       Art 1984, astmend from Royal Commissions or similation froms of indigence.         19       There is some vidence, though not very much, of occasions when the plaintiff or husband acte         20       There is abundant       vidence       from two studies that mean levels of serum cholesterol are higher in su         20       There is abundant       vidence       from unmber of studies which shows that, apart from health visitors. It         20       There is no evidence       from which this example       Collocations         21       There is no evidence that       At the top of the card you can see strong collocations         22       There is no evidence that       At the top of the card you can see strong collocations         23       The Weekly Law Reports 1992 Volume 3. u.p.       Interestic and highly unsuarproceedings whoch at actual rank of highly unsuarproceedings whoch at actual rank of highly unsuarproceedings were either threatened by therevenue or antricipated by Woolwich, still less that Woolw                                                                                                    | 13 c                             | end of sen                                                                                                    | tences           | s after overdose, but t   | here is now  | evidence           | that it can safe                                 | ely be given to patients  | up to 24 hours after ingestion and pe   |
| 16       Is there any positive evidence       Intal might prompt us to adopt the more complex position that differential Evidence         17       ourst in which indictable offences are tried, and the Police and Criminal       Evidence       Act 1984, stemmed from Royal Commissions or similar forms of independent evidence         18       // It should be noted that there is some evidence       from two studies that mean levels of serum cholesterol are higher in subvices.         19       There is some evidence       from two studies that mean levels of serum cholesterol are higher in subvices.         20       There is some evidence       from two studies which shows that anal from health visitors.         20       There is some evidence       from two studies which shows that anal from health visitors.         20       There is some evidence       from which this example comes with reference information below.         21       Information below.       At the top of the card you can see strong collocations near the word of interest.         20       The weekly Law Reports 1992 Volume 3. u.p.       Interestion and there is no evidence that         22       - cannot regard it as involving duress on the part of the revenue The position might be different if Woolwich had areasonable appendent At 1980, but as have assist by them.       The card shows up to one sentence before and after         23       - cannot regard it as involving duress on the part of the revenue' is important -       The card showss up to one sentence                                                                                                    |                                  | easily                                                                                                    | y.               |                           |              |                    |                                                  |                           | ,                                       |
| 17       courts in which indictable offences are tried, and the Police and Criminal<br>It should be noted that there is some<br>vidence       Evidence       Act 1984, stemmed from Royal Commissions or similar forms of indeper<br>vidence         19       There is some       vidence       from two studies that mene levels of serum cholesteroi are higher in su<br>vidence         10       There is some       vidence       from two studies that mene levels of serum cholesteroi are higher in su<br>vidence         10       There is abundant       evidence       from number of studies which shows that, anat from health visitors, to<br>vidence         11       There is abundant       evidence       from number of studies which shows that, anat from health visitors, to<br>vidence         12       Collocations       This shows the kind of text<br>from which this example<br>comes with reference<br>information below.       At the top of the<br>card you can see<br>strong collocations<br>near the word of<br>interest.         10       Evidence       Foldices, Law and Education<br>The Weekly Law Reports 1992 Volume 3. u.p.       At the top of othe vidence that<br>paid under threat of the revenue taking distress proceedings without a cour order under section 61 of the Taxes<br>were either threatened by the revenue or anticipated by Woolwich, still less that Woolwich had a reasonable<br>segment At 1980, but as have assist by them.       The card shows up<br>to one sentence<br>before and after         10       The card shows up<br>to one sentence       The card shows up<br>to one sentence                                                                                                    |                                  |                                                                                                    | -                |                           |              |                    |                                                  |                           |                                         |
| 19       There is some       evidence       though not very much, of occasions when the plaintiff or huaband actee         20       There is abundant       evidence       from a number of studies which shows that apart from health visitors. It         20       Ines       Frequencies       Collocations         Lines         Collocations         Inere is no evidence that         Output to the colspan="2">Collocations         Inere is no evidence that         Pointies, Law and Education         The Veekly Law Peports 1992 Volume 3. u.p.         The card shows up to one said there is no evidence that         Pointies, Law and Education         The Veekly Law Peports 1992 Volume 3. u.p.         The carnot regard it as involving duress on the part of the revenue The position might be different if Woolwich had are assonable apprehension of being put out of business by them.         Near d.1 1980, but as I have said there is no evidence that such drastic and highly unusual proceedings without a court order under section 61 of the Taxes Management Act 1980, but as I have said there is no evidence that such drastic and highly unusual proceedings was apprehension of being put out of business by them.         Near d.1 sectence to 'duress on the part of the revenue' is important -         The card shows up to one sentence before and after <td>-</td> <td>urts in which indictat</td> <td>ole offences are</td> <td></td> <td></td> <td></td> <td></td> <td></td> <td></td>                                                                                                    | -                                | urts in which indictat                                                                                                    | ole offences are |                           |              |                    |                                                  |                           |                                         |
| 20 There is abundant evidence from a number of studies which shows that, and from health visitors, the interval of the studies which shows that, and from health visitors, the interval of the studies which shows that, and from health visitors, the interval of the studies which shows that, and from health visitors, the interval of studies which shows that, and from health visitors, the interval of studies which shows that, and from health visitors, the interval of the studies which shows that, and from health visitors, the interval of the studies which shows that, and from health visitors, the interval of the studies which shows that, and from health visitors, the interval of the studies which shows that, and from health visitors, the interval of the studies which shows that, and from health visitors, the interval of the studies which shows that, and from which this example comes with reference information below. At the top of the card you can see strong collocations near the word of interest.  I cannot regard it as involving duress on the part of the revenue The position might be different if Wookwich had a reasonable apprehension of being put out of business by them. Notan J's reference to 'duress on the part of the revenue 'is important to the account of the interval of the study of the study outcome that such datas and highly unusual proceedings where and highly unusual proceedings where and highly unusual proceedings where apprehension of being put out of business by them. Notan J's reference to 'duress on the part of the revenue 'is important to a study of the study of the                                                                                                    | 18                               |                                                                                                    | / It s           | should be noted that th   | ere is some  | evidence           | from two stud                                    | ies that mean levels of   | serum cholesterol are higher in subje   |
| Lines Collocations<br>WC: Academic: evidence<br>This shows the kind of text<br>from which this example<br>comes with reference<br>information below.<br>Mc the top of the<br>card you can see<br>strong collocations<br>near the word of<br>interest.<br>Cannot regard it as involving duress on the part of the revenue The position might be different if Wootwich had<br>anagement Act 1980, bus as have said there is no evidence that<br>Cannot regard it as involving duress on the part of the revenue The position might be different if Wootwich had<br>anagement Act 1980, bus as have said there is no evidence that as uch desite and highly unusual proceedings<br>who as have said there is no evidence that as uch desite and highly unusual proceedings<br>anagement Act 1980, but as have said there is important -<br>The card shows up<br>to one sentence<br>before and after                                                                                                    |                                  |                                                                                                    |                  |                           |              |                    |                                                  |                           | •                                       |
| Lines                                                                                                    | 20                               |                                                                                                    |                  | Ihere                     | is abundant  |                    | from a numbe                                     | r of studies which show   |                                         |
| This shows the kind of text<br>from which this example<br>comes with reference<br>information below.<br>BRC: Academic: evidence                                                                                                    |                                  | Line                                                                                                    | es               |                           | Fre          | quencies           |                                                  |                           | Collocations                            |
| This shows the kind of text<br>from which this example<br>comes with reference<br>information below.<br>BNC: Academi: evidence                                                                                                    |                                  |                                                                                                    |                  |                           |              |                    |                                                  |                           |                                         |
| This shows the kind of text<br>from which this example<br>comes with reference<br>information below.<br>BNC: Academic: evidence                                                                                                    | line                             | c .                                                                                                    |                  |                           |              |                    |                                                  |                           |                                         |
| Image: Control of the control of the contrel of the control of the contrel of the contrel of th                                                                                                    | K<br>BNC: Ac                     | from which this example<br>Collocations from which this example<br>comes with reference<br>information below                                                                                                    |                  |                           |              | iple<br>ce         |                                                  |                           | (i) $\equiv$<br>At the top of the       |
| 1       Image: Strong collocations         1       Politics, Law and Education       Image: Strong collocations         1       The Weekly Law Reports 1992 Volume 3. u.p.       Image: Strong collocations         2       Image: Strong collocations       Image: Strong collocations         3       Image: Strong collocations       Image: Strong collocations         4       Image: Strong collocations       Image: Strong collocations         3       Image: Strong collocations       Image: Strong collocations         4       Image: Strong collocations       Image: Strong collocations         5       Image: Strong collocations       Image: Strong collocations         4       Image: Strong collocations       Image: Strong collocations         5       Image: Strong collocations       Image: Strong collocations         6       Image: Strong collocations       Image: Strong collocations         6       Image: Strong collocations       Image: Strong collocations         7       Image: Strong collocations       Image: Strong collocations         8       Image: Strong collocations       Image: Strong collocations         9       Image: Strong collocations       Image: Strong collocations         10       Image: Strong collocations       Image: Strong collocations <td< td=""><td>~</td><td></td><td></td><td>1</td><td></td><td></td><td></td><td></td><td></td></td<>                                                                                                    | ~                                |                                                                                                    |                  | 1                         |              |                    |                                                  |                           |                                         |
| Politics, Law and Education       near the word of interest.         Image: Intervention of the revenue and the revenue intervention of the revenue action of the revenue the position might be different if Woolwich had paid under threat of the revenue taking distress proceedings without a court order under section 61 of the Taxes Management Act 1980, but as I have said there is no evidence that such drastic and highly unusual proceedings were either threatened by the revenue or anticipated by Woolwich, still less that Woolwich had a reasonable apprehension of being put out of business by them.         Nolan J.'s reference to 'duress on the part of the revenue' is important –         Image: Intervention of the revenue to 'duress on the part of the revenue' is important –         Image: Intervention of the revenue to 'duress on the part of the revenue' is important –         Image: Intervention of the revenue to 'duress on the part of the revenue' is important –         Image: Intervention of the revenue to 'duress on the part of the revenue' is important –         Image: Intervention of the revenue to 'duress on the part of the revenue' is important –         Image: Intervention of the revenue to 'duress on the part of the revenue' is important –         Image: Intervention of the revenue to 'duress on the part of the revenue' is important –         Image: Intervention of the revention of the revenue to 'duress on the part of the revenue' is important –         Image: Intervention of the revention of the revention of the revention of the revention of the revention of the revention of the revention of the revention of the reventin of the revention of the revention of the revention of the revent                                                                                                    |                                  | ١                                                                                                    |                  |                           | there        | is no evic         | ence that                                        |                           |                                         |
| The Weekly Law Reports 1992 Volume 3. u.p.<br>- cannot regard it as involving duress on the part of the revenue The position might be different if Woolwich had<br>paid under threat of the revenue taking distress proceedings without a court order under section 61 of the Taxes<br>Management Act 1980, but as I have said there is no evidence that such drastic and highly unusual proceedings<br>were either threatened by the revenue or anticipated by Woolwich, still less that Woolwich had a reasonable<br>apprehension of being put out of business by them.<br>Nolan J.'s reference to 'duress on the part of the revenue' is important –<br>Nolan J.'s reference to 'duress on the part of the revenue' is important –<br>The card shows up<br>to one sentence<br>before and after                                                                                                    | - I                              |                                                                                                    | Delities Laws    |                           |              |                    |                                                  |                           |                                         |
| <ul> <li>- cannot regard it as involving duress on the part of the revenue The position might be different if Woolwich had paid under threat of the revenue taking distress proceedings without a court order under section 61 of the Taxes Management Act 1980, but as I have said there is no evidence that such drastic and highly unusual proceedings were either threatened by the revenue or anticipated by Woolwich, still less that Woolwich had a reasonable apprehension of being put out of business by them.</li> <li>Nolan J.'s reference to 'duress on the part of the revenue' is important –</li> </ul> The card shows up to one sentence before and after                                                                                                    | 2                                |                                                                                                    |                  |                           | ie 3. u.p.   |                    |                                                  |                           |                                         |
| 13   The card shows up     14   to one sentence     15   before and after                                                                                                    | 4<br>5<br>6<br>7<br>8<br>9<br>10 | paid under threat of the revenue taking distress proceedings without a court order under section 61 of the Taxes<br>Management Act 1980, but as I have said there is no evidence that such drastic and highly unusual proceedings<br>were either threatened by the revenue or anticipated by Woolwich, still less that Woolwich had a reasonable<br>apprehension of being put out of business by them.<br>Nolan J.'s reference to 'duress on the part of the revenue' is important — |                  |                           |              |                    | Woolwich had<br>1 of the Taxes<br>al proceedings |                           |                                         |
| Line sentence                                                                                                    | 13<br>14<br>15                   | 3   The card shows up     4   to one sentence     5   before and after                                                                                                    |                  |                           |              |                    | to one sentence<br>before and after              |                           |                                         |
| through the                                                                                                    | ~ -                              |                                                                                                    |                  |                           |              |                    | -                                                |                           |                                         |
| containing the mit.                                                                                                    |                                  |                                                                                                    |                  |                           |              | -                  |                                                  |                           | -                                       |
|                                                                                                    |                                  |                                                                                                    |                  |                           |              |                    | -                                                |                           |                                         |
| sidebar. with paragraphing.                                                                                                    | sidebar. with paragrap           |                                                                                                    |                  |                           |              | vith paragraphing. |                                                  |                           |                                         |

Cards

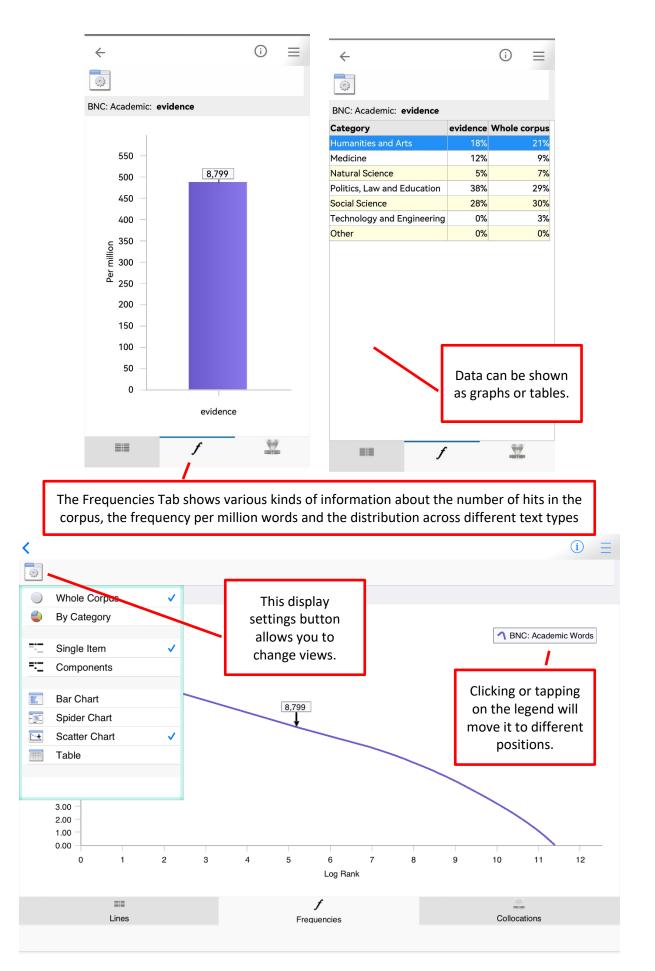

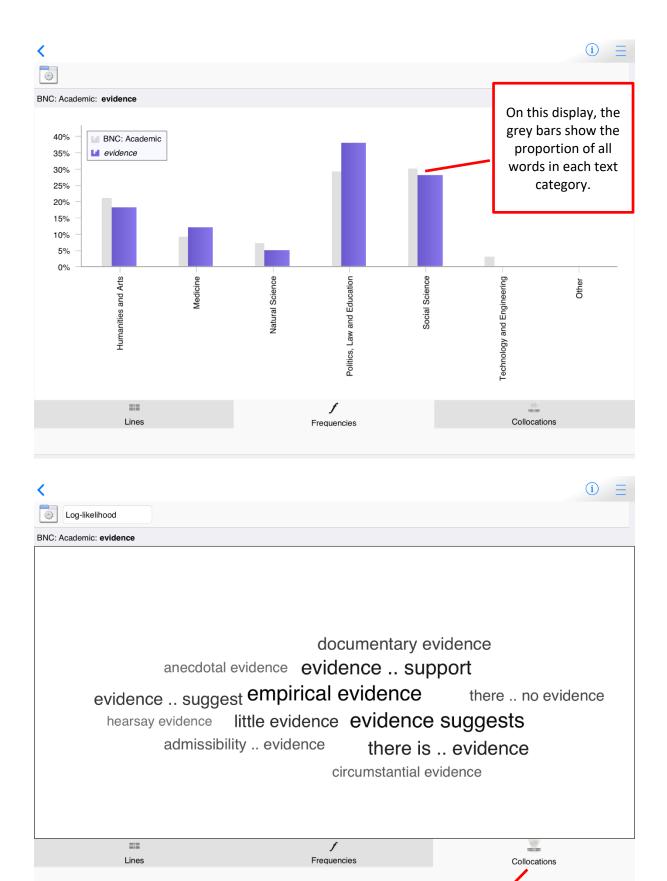

The Collocations Tab shows the word partnerships – the combinations of words which go together naturally in the corpus.

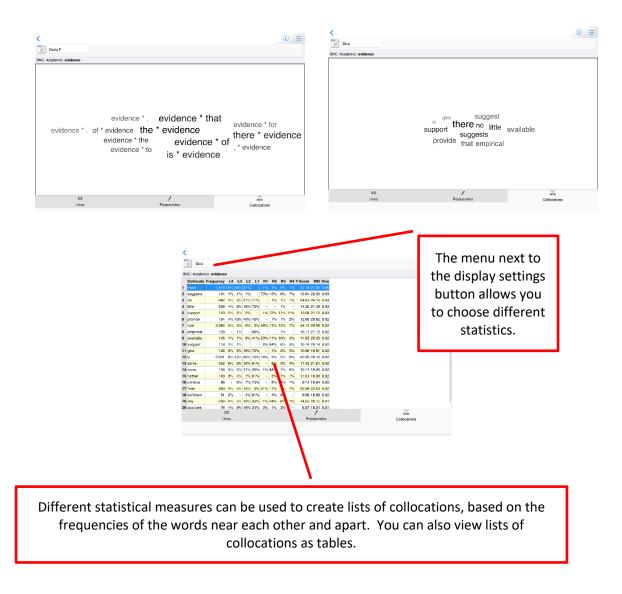

6. When you have viewed concordance lines for all the words, the Challenge will unlock.

| Back              | Choose a game |          |
|-------------------|---------------|----------|
| EARN THE PATTERNS |               | (        |
| evidence          |               | <b>~</b> |
| proof             |               | ✓        |
| phenomenon        |               | ~        |
| grounds           |               | ✓        |
| justification     |               | ✓        |
| AKE A CHALLENGE   |               |          |
| New challenge     |               |          |

7. Each time you take a new challenge, decide how confident you are that you will be able to guess each word correctly.

|               |              |              | th<br>g  | e more lines you have,<br>le easier it will be to<br>uess, but the fewer<br>games you can play<br>overall. |      |
|---------------|--------------|--------------|----------|----------------------------------------------------------------------------------------------------|------|
| ÷             |              |              | /        |                                                                                                    |      |
| How many li   | nes do you   | think you ne | ed?      |                                                                                                    |      |
| <br>25        | 50           | <br>75       | ا<br>100 |                                                                                                    |      |
| How confide   | ent are you? |              |          |                                                                                                    |      |
| evidence      |              |              |          |                                                                                                    |      |
|               |              | 3.           | /5       | If you slide the confide                                                                                   | ence |
| proof         |              |              |          | up to 5/5, you will g                                                                                      |      |
|               |              | 3            | /5       | more points for a corr<br>answer, but face a hea                                                           |      |
| phenomeno     | n            |              |          | penalty if this is the                                                                                     |      |
|               |              | 3            | /5       | missing word and yo                                                                                        | bu   |
| grounds       |              |              |          | guess incorrectly.                                                                                         |      |
| <b>y</b>      |              |              |          |                                                                                                    |      |
| 1             |              | 3.           | /5       | If you slide the confide                                                                                   |      |
| justification |              |              |          | down to 1/5, you will                                                                                      | -    |
|               |              | 3.           | /5       | fewer points for a cor<br>answer when this iter                                                            |      |
|               |              |              |          | the correct answer, I                                                                                      | out  |
|               | Confirm      | ı            |          | you won't lose so ma                                                                                       | · ·  |
|               |              |              |          | points when you gue<br>incorrectly.                                                                        | :55  |
|               |              |              |          | - ,                                                                                                    |      |

Tips:

- Synonyms often have different collocations; if you learn the strong collocations, you should see some of these in the lines at the top (when the lines are sorted using Collocations the default).
- Synonyms often have different grammatical patterns. Although they may all be the same word class, some nouns may be used with *the* or *this*, while others may be used with *a*, *an* or *some*. You may also find differences in use of modal verbs or prepositions, for example.
- If you find the challenge too hard, go back and read more examples of the words by selecting them from the Learn section. You can continue with the same challenge again later.

# 8. Look at the set of concordance lines and guess the missing word.

| Image: Structure       50         Image: Structure       Structure         Image: Structure       Structure         Imat Breaker Structure       Structur                                                                                                    | <       |                                      |       |                                     | i <b>∏</b> ≡                  |
|----------------------------------------------------------------------------------------------------|---------|--------------------------------------|-------|-------------------------------------|-------------------------------|
| Text to the left of nodeNode Text to the right of node187. (a) Defences The burden ofof causation under the CPA 19872the way of its business without                                                                                                    | 3       | Collocations                         |       |                                     |                               |
| Text to the left of nodeNode Text to the right of node187. (a) Defences The burden ofof causation under the CPA 19872the way of its business without                                                                                                    | _       |                                      |       |                                     | 50                            |
| 1       87. (e) Defences The burden of                                                                                                    |         | Tank to the left of reads            | N. de | Tout to the state of sole           | 50                            |
| 2       the way of its business without        of special damage.Mortand J. hele         3       ).Whilst there is no conclusive        it seems highly likely that this pic         4       n that area of risk, the burden of        was reversed and the defendant         5       e Schroeder case, the burden of                                                                                                    | 4       |                                      |       | _                                   |                               |
| <ul> <li>Whilst there is no conclusive</li> <li>it seems highly likely that this pie</li> <li>n that area of risk, the burden of</li> <li>was reversed and the defendant</li> <li>sale and supply of goods.</li> <li>sale and supply of goods.</li> <li>are (1) the shift in the burden of</li> <li>in defamation the defendant has</li> <li>and the placing of the burden of</li> <li>in defamation the defendant has</li> <li>and the placing of the burden of</li> <li>in defamation the defendant has</li> <li>and the placing of the burden of</li> <li>in defamation the defendant has</li> <li>and the placing of the burden of</li> <li>is defamation the defendant has</li> <li>and the placing of the burden of</li> <li>but the omission was not necess</li> <li>the defence bear the burden of</li> <li>placed on either party. The reason</li> <li>fence is relied upon, the onus of</li> <li>by placing it upon the seller (see</li> <li>lolent behaviour being taken as</li> <li>of a surety against the estate of a</li> <li>is aposite in cases affecting libe</li> <li>r- of a surety against the estate of</li> <li>or of special damage; and that the claim state of</li> <li>and why?Are any of these fool-</li> <li>and the ylacing a work of the destructiveness of hypocris</li> <li>and why?Are any of these fool-</li> <li>and communally-based gens: a</li> <li>of the destructiveness of hypocris</li> <li>not be to difficult to produce a</li> <li>of an intention to kill, not the ocat</li> <li>false trade description to goods</li> <li>of alse trade description to goods</li> <li>of alse trade description to goods</li> <li>of the statesmaship when at his</li> <li>false trade description to goods</li> <li>of an intention to kill, not the ocat</li> <li>the case just discussed is a rela</li> <li>obsewas amazed by Euclid's</li> <li>of an intention to kill, not the ocat</li> <li>the text, about the difficulty of</li> <li>the case just discussed is a rela</li> <li>the text, about the difficulty of</li> <li>the case just discussed is a rela</li> <li>the text, about</li></ul> | 2       |                                      |       |                                     |                               |
| 4       n that area of risk, the burden of        was reversed and the defendant         5       e Schroeder case, the burden of        appears to be on the party arguin         6       are (1) the shift in the burden of                                                                                                    |         | -                                    |       |                                     |                               |
| <ul> <li>Schroeder case, the burden of appears to be on the party arguin</li> <li>are (1) the shift in the burden of i in defamation the defendant has</li> <li>and the placing of the burden of for proving"reasonableness" whe</li> <li>mit a direction on the burden of i but the omission was not necess</li> <li>the defence bear the burden of placed on either party. The reason</li> <li>est, where there is no burden of is firmly upon the defendant to pr</li> <li>because it reverses the onus of is firmly upon the defendant to pr</li> <li>because it reverses the onus of of a surety against the estate of a</li> <li>iolent behaviour being taken as of the existence of an inner state</li> <li>ority could only sue for libel upon of special damage; and that the c</li> <li>n accept that a high standard of is apposite in cases affecting libe</li> <li>and why?Are any of these fool-</li> <li>and if not might 1 be wrong after</li> <li>of the destructiveness of hypocris</li> <li>not be too difficult to produce a</li> <li>of exidence that can be used dire</li> <li>false trade description to goods</li> <li>of an intention to kll, not the occa.</li> <li>of an intention to kll, not the occa.</li> <li>false trade description to goods</li> <li>of dishonesty is unnecessary for</li> <li>the ablished.Moreover, of othis complex idea. He was stun</li> <li>in the text, about the difficulty of</li></ul>                                                                                                    |         |                                      |       |                                     |                               |
| <ul> <li>are (1) the shift in the burden of</li></ul>                                                                                                    |         |                                      |       |                                     |                               |
| 7and the placing of the burden offor proving "reasonableness" whe8mit a direction on the burden of: but the omission was not necess9the defence bear the burden of: but the omission was not necess10est, where there is no burden ofplaced on either party. The reason11fence is relied upon, the onus ofis firmly upon the defendant to pr12because it reverses the onus ofby placing it upon the seller (see13iolent behaviour being taken asof the existence of an inner state14issed a petition to expunge theof special damage; and that the c15ority could only sue for libel uponof special damage; and that the c16n accept that a high standard ofto a high degree of probability the18and why?Are any of these foolof the destructiveness of hypocris21not be too difficult to produce aof the destructiveness of hypocris21not be too difficult to produce aof this statesmanship when at his26false trade description to goods                                                                                                    |         |                                      |       |                                     |                               |
| <ul> <li>mit a direction on the burden of</li></ul>                                                                                                    | -       |                                      |       |                                     | - account of any reduction in |
| <ul> <li>the defence bear the burden of?</li> <li>?Do the defence have the resourd (Contributory Negligence) Act applies the set of a placed on either party. The reason is firmly upon the defendant to price and is firmly upon the defendant to price and point is the set of a source of an inner state of a source of an inner state of a source of an accept that a high standard of of a surety against the estate of a ority could only sue for libel upon of special damage; and that the contributory negligence is any be reduced by his contributory negligence and, in this respect, it could be argued that disregard of instructions breaks the chain of causation</li> <li>and why?Are any of these fool</li></ul>                                                                                                    | -       |                                      |       |                                     |                               |
| 10       est, where there is no burden of placed on either party. The reason         11       fence is relied upon, the onus of is firmly upon the defendant to pr         12       because it reverses the onus of by placing it upon the seller (see         13       iolent behaviour being taken as of the existence of an inner state         14       issed a petition to expunge the of a surety against the estate of a         15       ority could only sue for libel upon of special damage; and that the c         18       and why?Are any of these fool , and if not might I be wrong after         19       and communally-based gens: a of the destructiveness of hypocris         20       e end of King Lear is a sufficient of a sufficient is of a similar.Let us offer a stree         21       not be too difficult to produce a of this similar.Let us offer a stree         23       formula#in Zn as required.The of this similar.Let us offer a stree         24       hat distinguishes this offence is of this complex idea.He was stun         25       n to the throne Sigismund gave of this complex idea.He was stun         28       in the text, about the difficulty of : the case just discussed is a rela         29       t can be established.Moreover, of non-consent on a charge of bu         30       , the most consistent method of '(1983: 358).Religious texts also r                                                                                                    | -       |                                      |       |                                     |                               |
| 1fance is relied upon, the onus of<br>is firmly upon the defendant to pr12because it reverses the onus of<br>is lolent behaviour being taken as<br>issed a petition to expunge the<br>issed a petition to expunge the<br>issed a petition to expunge the<br>is apposite in cases affecting libe14issed a petition to expunge the<br>is apposite in cases affecting libe<br>is apposite in cases affecting libe<br>and why?Are any of these fool-<br>is apposite in cases affecting libe<br>and why?Are any of these fool-<br>is apposite in cases affecting libe<br>and communally-based gens: a<br>is a and if not might I be wrong after<br>in the two difficult to produce a<br>is of the destructiveness of hyporiti15ortiflicult to produce a<br>is a sufficient<br>is a general should now be clear.<br>of the destructiveness of hyporiti15not be too difficult to produce a<br>is a sufficient is of an intention to kill, not the occu<br>of an intention to kill, not the occu<br>is take anazed by Euclid's<br>is is takesmanship when at his<br>col false trade description to goods<br>in the text, about the difficulty of<br>its in the text, about the difficulty of<br>is in the text, about the difficulty of<br>is in the text, about the difficulty of<br>is in the text, about the difficulty of<br>is in the text, about the difficulty of<br>is in the text, about the difficulty of<br>is in the case just discussed is a rela<br>is of hom-consent on a charge of bu<br>is on hom-consent on a charge of bu<br>is on hom-consent on a charge of bu<br>is on the two states and the difficult to<br>is on the two states also related to the two states and the difficult to<br>is on the two states and the difficult to for the consistent method of<br>is in the text, about the difficult of<br>is in the text, about the difficult to<br>is in the text, about the difficult to<br>is in the text, about the diffi                                                                                                    |         |                                      |       |                                     | (Contributory Negligence) Act |
| 12       because it reverses the onus of initial provide seller (see in the seller existence of an inner state is sed a petition to expunge the initial issed a petition to expunge the initial issed approximately and that the control is apposite in cases affecting libe in accept that a high standard of initial issed a provide the to a high degree of probability the issection to expuny to the set to a high degree of probability the issection of the destructiveness of hypocrision. In this respect, it could be argued that disregard of instructions breaks the chain of a sufficient initial issection. In the explored that a similar Let us offer a stree issection. In the throne Sigismund gave initial issection to initial is unnecessary for initial issection to goods in the text, about the difficult of initial issection on a charge of build in the text, about the difficult of initial issection on a charge of build is a relation of the text, about the difficult of initial issecomplex idea. He was stun                                                  |         |                                      |       |                                     |                               |
| <ul> <li>iolent behaviour being taken as of the existence of an inner state</li> <li>issed a petition to expunge the of a surety against the estate of a</li> <li>ority could only sue for libel upon of special damage; and that the c</li> <li>ority could only sue for libel upon of special damage; and that the c</li> <li>a accept that a high standard of is apposite in cases affecting libe</li> <li>and why?Are any of these fool , and if not might I be wrong after</li> <li>and communally-based gens: a of the Marxist view of the State a</li> <li>e end of King Lear is a sufficient of evidence that can be used dire</li> <li>formula#in Zn as required.The of All is similar.Let us offer a stree</li> <li>false trade description to goods of this statesmanship when at his</li> <li>false trade description to goods of this complex idea.He was stun</li> <li>in the text, about the difficulty of : the case just discussed is a rela</li> <li>t can be established.Moreover, of non-consent on a charge of bu</li> <li>, the most consistent method of '(1983: 358).Religious texts also r</li> </ul>                                                                                                    |         | • •                                  |       |                                     | Ŭ                             |
| <ul> <li>issed a petition to expunge the of a surety against the estate of a sority could only sue for libel upon of special damage; and that the could only sue for libel upon of special damage; and that the could only sue for libel upon of special damage; and that the could only sue for libel upon of special damage; and that the could only sue for libel upon of special damage; and that the could only sue for libel upon of special damage; and that the could only sue for libel upon of special damage; and that the could only sue for libel upon of special damage; and that the could only sue for libel upon of special damage; and that the could only sue for libel upon of special damage; and that the could be account on the victim. Damages may be reduced by his contributory negligence and, in this respect, it could be argued that disregard of instructions breaks the chain of and communally-based gens: a of the Marxist view of the State a action</li> <li>e end of King Lear is a sufficient of the destructiveness of hypocris and formula#in Zn as required. The of A1 is similar. Let us offer a stree of a not be throne Sigismund gave of this statesmanship when at his of false trade description to goods of this complex idea. He was stun and the text, about the difficulty of is the case just discussed is a rela in the text, about the difficulty of is the case just discussed is a rela in the text, about the difficulty of is the case just discussed is a rela in the text, about the difficulty of is the backgroup of back of back of back of back of back of the text of the text has back of the text of the text</li></ul>                                                                                                    |         |                                      |       |                                     |                               |
| 15       ority could only sue for libel upon        of special damage; and that the c         16       n accept that a high standard of        is apposite in cases affecting libe         17       ave to satisfy a civil standard of        is apposite in cases affecting libe         18       and why?Are any of these fool-        , and if not might I be wrong after         19       and communally-based gens: a        of the Marxist view of the State a         20       e end of King Lear is a sufficient        of evidence that can be used dire         21       not be too difficult to produce a        of evidence that can be used dire         21       not be too difficult to produce a        of All 18 similar.Let us offer a stre         23       formula#in Zn as required.The        of All 18 similar.Let us offer a stre         24       hat distinguishes this offence is        of dishonesty is unnecessary for         27       obbes was amazed by Euclid's        of this complex idea.He was stun         28       in the text, about the difficulty of        of non-consent on a charge of bu         30       , the most consistent method of        of non-consent on a charge of bu         30                                                                                                    | _       |                                      |       |                                     |                               |
| 16n accept that a high standard ofis apposite in cases affecting libe17ave to satisfy a civil standard ofto a high degree of probability the18and why?Are any of these fool, and if not might I be wrong after19and communally-based gens: aof the Marxist view of the State a20e end of King Lear is a sufficientof the destructiveness of hypocris21not be too difficult to produce aof evidence that can be used dire22n general should now be clearof 2.5.4 The cases p = 2, 3 are ei23formula#in Zn as required.Theof his statesmanship when at his26false trade description to goodsof this complex idea.He was stun28in the text, about the difficulty ofit cases just discussed is a rela29t can be established.Moreover,of non-consent on a charge of bu30, the most consistent method ofit can be used for bu30, the most consistent method ofit can be used for bu30, the most consistent method of                                                                                                    | 15      |                                      |       | , ,                                 | CPA 1987 is upon the victim.  |
| 17       ave to satisfy a civil standard of to a high degree of probability the and, why? Are any of these fool , and if not might I be wrong after       and, in this respect, it could be argued that disregard of instructions breaks the chain of causation         19       and communally-based gens: a of the Marxist view of the State a         20       e end of King Lear is a sufficient of the destructiveness of hypocris         21       not be too difficult to produce a of evidence that can be used dire         22       n general should now be clear of 2.5.4 The cases p = 2, 3 are e;         23       formula#in Zn as required.The of All is similar.Let us offer a stre         24       hat distinguishes this offence is of this statesmanship when at his         26       false trade description to goods of this complex idea.He was stun         28       in the text, about the difficulty of : the case just discussed is a rela         29       t can be established.Moreover, of non-consent on a charge of bu         30       , the most consistent method of (1983: 358).Religious texts also r                                                                                                    |         |                                      |       |                                     |                               |
| 18       and why?Are any of these fool-        , and if not might I be wrong after         19       and communally-based gens: a        of the Marxist view of the State a         20       e end of King Lear is a sufficient        of the destructiveness of hypocris         21       not be too difficult to produce a        of evidence that can be used dire         22       n general should now be clear.        of A1 is similar.Let us offer a stre         23       formula#in Zn as required.The        of A1 is similar.Let us offer a stre         24       hat distinguishes this offence is        of this statesmanship when at his         26       false trade description to goods        of this complex idea.He was stun         28       in the text, about the difficulty of        of non-consent on a charge of bu         30       , the most consistent method of        '(1983: 358).Religious texts also r                                                                                                    | 17      |                                      |       |                                     |                               |
| 19       and communally-based gens: a        of the Marxist view of the State a         20       e end of King Lear is a sufficient        of the destructiveness of hypocris         21       not be too difficult to produce a        of evidence that can be used dire         22       n general should now be clear.        of 2.5.4 The cases p = 2, 3 are ei         23       formula#in Zn as required.The        of M1 is similar.Let us offer a stre         24       hat distinguishes this offence is        of an intention to kill, not the occu         25       n to the throne Sigismund gave        of this statesmanship when at his         26       false trade description to goods        of this complex idea.He was stun         28       in the text, about the difficulty of        of non-consent on a charge of bu         30       , the most consistent method of        if use the hestingtes of Observer                                                                                                    | 18      |                                      |       |                                     | argued that disregard of      |
| 20       e end of King Lear is a sufficient        of the destructiveness of hypocris         21       not be too difficult to produce a        of evidence that can be used dire         22       n general should now be clear.        of 2.5.4 The cases p = 2, 3 are exists         23       formula#in Zn as required.The        of M1 is similar.Let us offer a stree         24       hat distinguishes this offence is        of his statesmanship when at his         26       false trade description to goods        of this complex idea.He was stun         27       obbes was amazed by Euclid's        of non-consent on a charge of bu         29       t can be established.Moreover,        of non-consent on a charge of bu         30       , the most consistent method of        iThe the heritering of Object to the test of the test of the te                                                                                                    | 19      |                                      |       |                                     |                               |
| 21not be too difficult to produce aof evidence that can be used dire22n general should now be clearof 2.5.4 The cases p = 2, 3 are exists23formula#in Zn as required.Theof M1 is similar.Let us offer a stre24hat distinguishes this offence isof an intention to kill, not the occu25n to the throne Sigismund gaveof his statesmanship when at his26false trade description to goodsof this complex idea.He was stun28in the text, about the difficulty ofof non-consent on a charge of bu30, the most consistent method ofof non-consent on a charge of bu30                                                                                                    | 20      |                                      |       | of the destructiveness of hypocris  |                               |
| 22n general should now be clearof 2.5.4 The cases p = 2, 3 are explained.23formula#in Zn as required. Theof M1 is similar. Let us offer a stree24hat distinguishes this offence isof an intention to kill, not the occu25n to the throne Sigismund gaveof his statesmanship when at his26false trade description to goodsof dishonesty is unnecessary for27obbes was amazed by Euclid'sof this complex idea. He was stun28in the text, about the difficulty ofit he case just discussed is a rela29t can be established. Moreover,of non-consent on a charge of bu30, the most consistent method ofif must be be denote at the best prime of Observe at the best prime of Observe at the best prime of                                                                                                    | 21      |                                      |       |                                     |                               |
| 23formula#in Zn as required.Theof M1 is similar.Let us offer a stree24hat distinguishes this offence isof an intention to kill, not the occu25n to the throne Sigismund gaveof his statesmanship when at his26false trade description to goodsof dishonesty is unnecessary for27obbes was amazed by Euclid'sof this complex idea.He was stun28in the text, about the difficulty ofof non-consent on a charge of bu30, the most consistent method ofif the heriterine of Objects also r                                                                                                    |         |                                      |       |                                     |                               |
| 24hat distinguishes this offence isof an intention to kill, not the occu25n to the throne Sigismund gaveof his statesmanship when at his26false trade description to goodsof dishonesty is unnecessary for27obbes was amazed by Euclid'sof this complex idea.He was stun28in the text, about the difficulty of: the case just discussed is a rela29t can be established.Moreover,of non-consent on a charge of bu30, the most consistent method of'(1983: 358).Religious texts also r                                                                                                    |         |                                      |       |                                     |                               |
| 25n to the throne Sigismund gaveof his statesmanship when at his26false trade description to goodsof dishonesty is unnecessary for27obbes was amazed by Euclid'sof this complex idea.He was stun28in the text, about the difficulty of: the case just discussed is a rela29t can be established.Moreover,of non-consent on a charge of bu30, the most consistent method of'(1983: 358).Religious texts also r                                                                                                    |         |                                      |       |                                     |                               |
| 26       false trade description to goods        of dishonesty is unnecessary for         27       obbes was amazed by Euclid's        of this complex idea.He was stun         28       in the text, about the difficulty of        : the case just discussed is a rela         29       t can be established.Moreover,        of non-consent on a charge of bu         30       , the most consistent method of        '(1983: 358).Religious texts also r                                                                                                    | 25      | n to the throne Sigismund gave       |       | of his statesmanship when at his    |                               |
| 27obbes was amazed by Euclid'sof this complex idea.He was stun28in the text, about the difficulty of: the case just discussed is a rela29t can be established.Moreover,of non-consent on a charge of bu30, the most consistent method of'(1983: 358).Religious texts also r21                                                                                                    | 26      |                                      |       | of dishonesty is unnecessary for    |                               |
| <ul> <li>in the text, about the difficulty of : the case just discussed is a rela</li> <li>t can be established.Moreover, of non-consent on a charge of bu</li> <li>, the most consistent method of '(1983: 358). Religious texts also r</li> </ul>                                                                                                    | 27      |                                      |       |                                     |                               |
| 30 , the most consistent method of '(1983: 358).Religious texts also r                                                                                                    | 28      | in the text, about the difficulty of |       |                                     |                               |
|                                                                                                    | 29      | t can be established.Moreover,       |       | of non-consent on a charge of bu    |                               |
|                                                                                                    | 30      | , the most consistent method of      |       | '(1983: 358).Religious texts also r |                               |
|                                                                                                    | <u></u> |                                      |       |                                     |                               |

Lines

Answer

When you are ready to guess, click or tap the Answer button.

#### Step 2: Using search screen support and formulating your own queries

After you have completed some of the games for learning about academic synonyms, you should find that you have become more familiar with how to read and use concordance data. The next step is to make the most of the different ways to search for your own words and phrases.

There are four different search screens for you to use: Simple Search, Break Down, Compare Two Corpora and Advanced Search (under Research Tools on Full Mode).

#### When you search with tPM, most of the time you should use specific word forms; don't generalize to the infinitive form of verbs or the singular form of nouns; the hits retrieved will match the string of letters you have entered.

#### **Simple Search**

This is the main search screen and it allows you to enter one or two search queries at a time. If you enter a word or phrase and tap the "hamburger" or 蒸笼 menu inside the search box, suggestions will appear.

You can see the number of examples in the currently selected corpus. You can also see collocations, other word forms and words with a similar meaning.

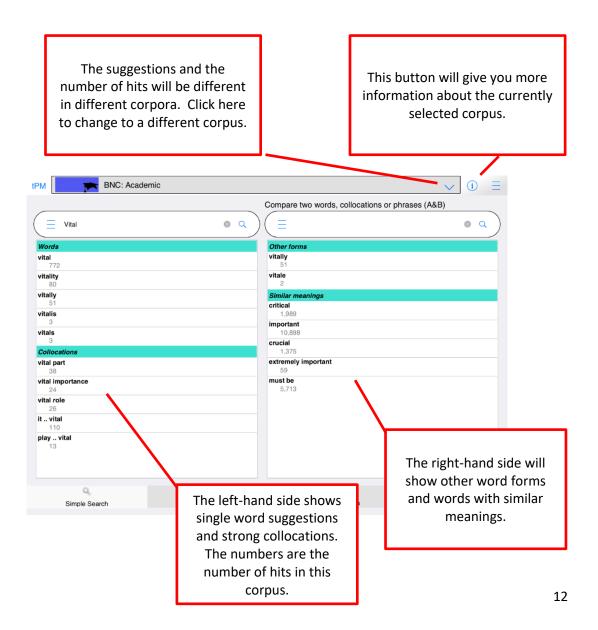

| ÷                        | =                                            |
|--------------------------|----------------------------------------------|
| Words                    |                                              |
| <b>free</b><br>3,671     | On narrower screens like                     |
| freedom<br>1,610         | this Android phone, the                      |
| freely<br>344            | suggestions pop up on                        |
| freedoms<br>128<br>freed | another screen. Select the item you want and |
| 119                      | then tap the back button.                    |
| Collocations             | <u> </u>                                     |
| gluten free diet<br>59   |                                              |
| stone free<br>64         |                                              |
| free fall<br>74          |                                              |
| frame free fall<br>36    |                                              |
| 68<br>68                 |                                              |

Tips:

- When you enter one word, the suggestions will be for longer strings with the same letters (auto-complete) and strong collocations on the left; and other word forms and words with similar meanings on the right.
- The suggestions for similar meanings use several different resources including English-English resources and words which have the same English translation in a Chinese-English dictionary. You can only search for English words, but some suggestions are based on a Chinese-English dictionary.
- If you click or tap the hamburger/蒸笼 button again, you will be given more suggestions.
- When you enter more than one word, the app will try to find a match in the list of strong collocations in this corpus. If no match is found, it does not mean the combination does not exist.
- From the Simple Search screen, you can force the app to show concordance lines and frequency data for combinations of words not stored as a LL collocation in the database, by using three special symbols:
  - $\circ~$  Putting \_ between words means these words must occur in order with no other words in-between.
  - Putting \* between words means these words must occur in order, but there could be zero or more words in-between (up to a total phrase length of 5 words).
  - Putting | between words means these words can occur in any order but all must occur within a 5 word window.
- More advanced searches can be performed using the Advanced Search tab.

On the Break Down tab, we can click the hamburger or  $\overline{\mathbf{x}}$  button inside the search box and it will split the sentence into words, allowing us to look at combinations of up to five words starting at the currently selected item.

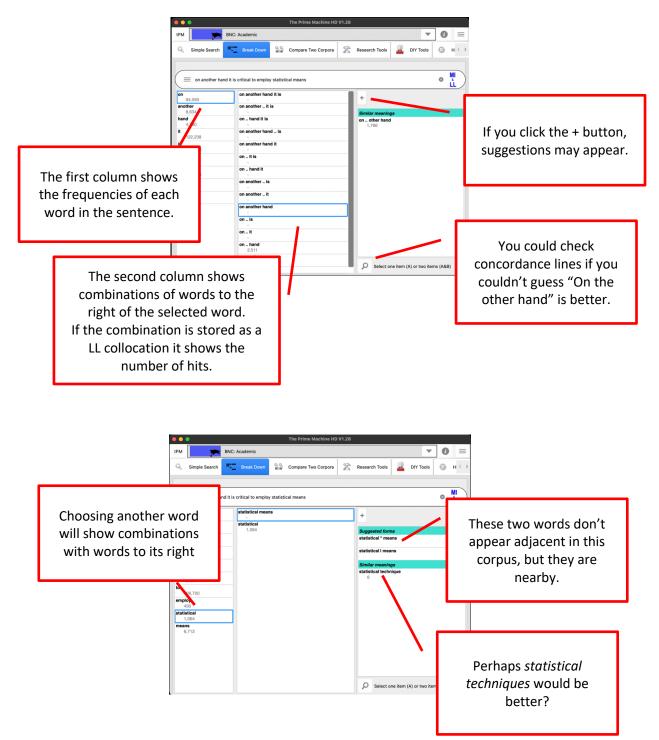

On the Compare two Corpora tab, you can enter one word or a phrase and then retrieve concordance lines and other corpus data from two different corpora in one operation.

| Results from the main corpus will be displayed on the left (A).                                                                                                    |                                                                    |
|----------------------------------------------------------------------------------------------------|--------------------------------------------------------------------|
| 1011 The Prime Machine HD V1.28                                                                                                    | – 🗆 X                                                              |
| tPM BNC: Academic                                                                                                    | ✓ (i) =                                                            |
| Simple Search 🗮 Break Down 🎬 Compare Two Corpora                                                                                                    | 🔀 Research Tools 🧧 DIY Tools 🔘 History                             |
| E     crucial     X     Q       Words       crucial     1,375 vs 613       crucially     141 vs 23       Collocations       crucial importance       57 vs 6       crucial role       66 vs 19       crucial question       38 vs 0       played       crucial | Results from the second corpus will be displayed on the right (B). |
| The suggestions will sho<br>the frequencies in both<br>corpora, with collocatio<br>suggestions based on th<br>strong patterns in the<br>main corpus.                                                                                                    | h bon he                                                           |

On the Advanced Search tab (under Research Tools), you can perform a number of more advanced queries:

- Combining the results of more than one word form by entering multiple words separated by space, using wildcard pattern matching, or selecting the option to include word families;
- Forming patterns for phrases with multiple words in up to 5 slots, with options for the ordering of items and whether or not other words can occur in-between.
- Using filters to get results from one text category or advanced filters based on labels or features such as part-of-speech and position in text.

On the Advanced Search tab as well as getting concordance lines and displaying them on the left (A) or right (B) you can also get frequency tables and plots.

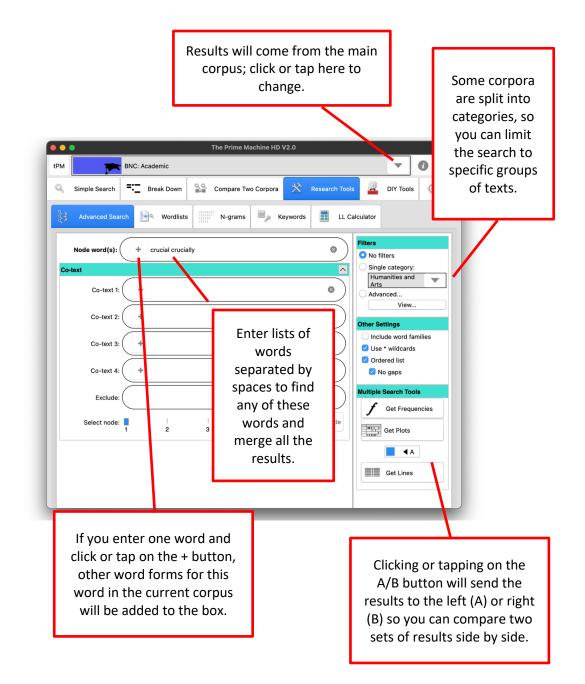

The other settings panel allows you to specify:

- Whether to include all the different word forms in the corpus for each word you have entered. For example, if you tick this option and enter the word *analysis* the results will include *analyses, analyse, analysing, analysed*, etc.
- Whether you want to use \* to represent zero or more letters. For example, *analy*\* would include all words beginning with the letters analy.

#### Other Settings

- Include word families
- 🗹 Use \* wildcards
- 🗹 Ordered list
  - 🗹 No gaps
- Whether the words entered in the co-text boxes need to occur in order or in any order and whether or not other words can occur in-between.

The advanced filters menu has two ways of adding additional requirements for the results. The Priming Filters contains the full list of features which are displayed on the Graphs Tab of the results in Full Mode. You can specify a wide range of requirements as follows:

- Whether or not the hit occurs as a title or heading or not;
- Whether the hit occurs in a sentence or paragraph at the beginning, middle or end of the text;
- Whether the hit occurs in a sentence at the beginning, middle or end of a paragraph;
- Whether the hit occurs in the beginning, middle or end of its sentence;
- Whether the hit occurs in Theme (before the main verb) or in Rheme (the main verb onwards);
- Whether or not the hit occurs inside quotation marks, or before, after or between them;
- Whether the hit occurs in a simple sentence or a sentence with subordination (a projecting or other complex sentence);
- Whether or not the hit occurs after modal verbs;
- Whether or not the sentence containing the hit has passive voice, *to have* or *to be* as the main verb.
- Whether or not the sentence has "not" in it;
- Whether the hit is a noun, verb, adjective, adverb or other part-of-speech;
- Whether the definite article, indefinite article or possessives occur to its left;
- Whether any prepositions occur nearby;
- Whether words with a strong positive or negative meaning occur nearby;
- Whether the hit has another hit (or another word form) within one sentence before or after it.

| PM BNC: Academic                                |                                                                      |
|-------------------------------------------------|----------------------------------------------------------------------|
| Simple Search                                   |                                                                      |
| Advanced Search Filters 🗐 ۷                     |                                                                      |
| Select all Clear all                            | Click or tap on Select all if you<br>need to reset all these priming |
| Priming Filters                                 | filters.                                                             |
|                                                 |                                                                      |
| Title 2/2                                       |                                                                      |
| Heading 3/3                                     |                                                                      |
| Text Position (S)                               |                                                                      |
| Text Position (P)                               |                                                                      |
| Paragraph Position 3/3<br>Sentence Position 5/5 |                                                                      |
| Theme/Rheme 2/2                                 |                                                                      |
| Quotations 5/5                                  |                                                                      |
| Complexity 3/3                                  |                                                                      |
| Modality 4/4                                    |                                                                      |
| Voice                                           | Click or tap on a group of                                           |
| Polarity 2/2                                    | settings to reveal a list of                                         |
| Part of Speech 8/8                              | possible options.                                                    |
| Definite/Indefinite                             | P                                                                    |
| Prepositions 2/2                                |                                                                      |
| Meanings 5/5                                    |                                                                      |
|                                                 |                                                                      |

| Clear all                   |                                                           |
|-----------------------------|-----------------------------------------------------------|
| Priming Filters 🖒 Label Fil | ters                                                      |
| Back                        |                                                           |
| Noun                        | In this example, all the other options for part-of-speech |
| Proper Noun                 | have been unticked, meaning<br>the results will only show |
| Pronoun                     | those where our node word<br>is a noun.                   |
| Number                      |                                                           |
| Adjective                   |                                                           |
| Verb                        |                                                           |
| Adverb                      |                                                           |
| Other/Unknown               |                                                           |
|                             |                                                           |

Note: In Full Mode you can filter the concordance lines you have already downloaded according to these same criteria. If you filter before you search, you will get up to 200 hits matching the specific filters. If you filter after you have retrieved the results, the app will just look inside the results you have already downloaded.

Label filters can be based on the Category or metadata about the text, section, producer (author or speaker), or semantic tags (word meanings).

| Select all     Clear all     Priming Filters     Label Filters                                                                                                    | To find possible label filters, enter<br>the first few letters and click the<br>hamburger / 蒸笼 button. |
|----------------------------------------------------------------------------------------------------|----------------------------------------------------------------------------------------------------|
| Label ritters       Search for Labels         Image: the selected label to the list of filters.       Search for Labels         Image: the selected label to the list of filters.       Image: the selected label to the list of filters. | ice of human geography. Johnston, R J<br>phy.                                                          |

If you enter words in the co-text boxes, it is possible that the Node(s) slot contains a very high frequency item such as *this* or *the*. It is much more efficient for the server to use a lower frequency word as the node because it will find all the hits of the node first and then filter out results which do not match the pattern. The Optimize Node button will light up and you can click it to adjust which search box is used as the node. Or you can ignore it and just click Get Lines, Frequencies or Plots a second time... but this could mean a delay in getting the results.

#### Step 3: Analysing the differences between two different words

For this example, Simple Search will be used to compare two words with a similar meaning: *significant* and *important*. These words are quite closely related in meaning, so when you enter either one in the first search box and click the hamburger / 蒸笼 button, the other one appears on the right as a suggestion. Select *important* to put it in the second box.

| The Prime Machine HD V1.28                  | -                                                |      |
|---------------------------------------------|--------------------------------------------------|------|
| tPM BNC: Academic                           | $\checkmark$                                     | () ≡ |
| Simple Search 🗮 Break Down 🎬 Compare Tv     | wo Corpora 🕺 Research Tools 📮 DIY Tools 🔘 Histo  | ory  |
| earch for a word, collocation or phrase (A) | Compare two words, collocations or phrases (A&B) |      |
| significant X C                             | a = 2                                            | x Q) |
| Words                                       | Other forms                                      |      |
| significant                                 | significance<br>2,170                            |      |
| 4,801<br>significantly                      | significantly                                    |      |
| 2,093                                       | 2,093                                            |      |
| Collocations                                | 158 insignificant                                |      |
| statistically significant<br>170            | insignificance                                   |      |
| significant difference                      | 33                                               |      |
| 232                                         | insignificantly<br>4                             |      |
| significant differences<br>216              | Similar meanings                                 |      |
| there significant                           | important                                        |      |
| 519<br>most significant                     | 10,898<br>considerative                          |      |
| 251                                         | 3,031                                            |      |
|                                             | major<br>5,844                                   |      |
|                                             | thought - provoking                              |      |
|                                             | 15                                               |      |
|                                             | meaningful<br>404                                |      |
|                                             | -4 U-4                                           |      |
|                                             |                                                  |      |
|                                             |                                                  |      |
|                                             |                                                  |      |
|                                             |                                                  |      |
|                                             |                                                  |      |
| Simple Search 📰 Break Down 🎬 Compare Tu     | wo Corpora 🖹 Research Tools 🚊 DIY Tools 🎯 Histo  | ory  |
| earch for a word, collocation or phrase (A) | Compare two words, collocations or phrases (A&B) |      |
| $\equiv$ significant $\times$ (             | Q = important                                    | ×Q   |

If you already know the two words you want to compare, you can just type them into the boxes and click or tap the magnifying glass in the second search box. Another shortcut is to enter two words separated by VS (in capital letters); when you press enter the two words will be compared.

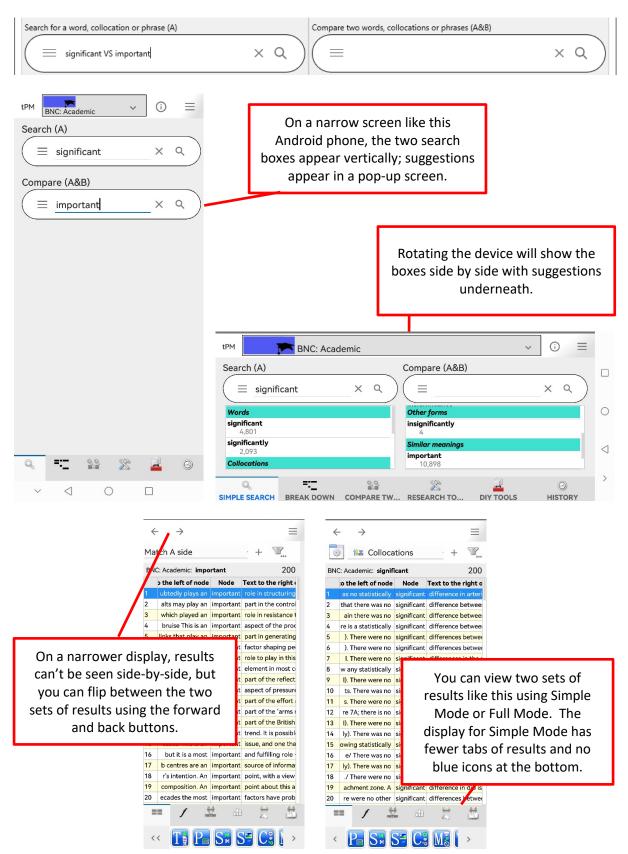

| •   | •                                                                                           | The Prime M                                                   | Machine HD V1.29                                                                                                   |
|-----|---------------------------------------------------------------------------------------------|---------------------------------------------------------------|----------------------------------------------------------------------------------------------------|
| <   | >                                                                                           |                                                               | =                                                                                                    |
| === | Lines <b>f</b> Frequencies Colloca                                                          | ations 🕕 Graphs 🔣 La                                          | Labels Associates                                                                                                  |
| ١   | Collocations                                                                                | +                                                             | Match A side + T                                                                                                   |
| BNC | : Academic: significant                                                                     | 200                                                           | BNC: Academic: important 200                                                                                       |
|     | Text to the left o Node Text to the right s no statistically significant difference in arte | There was statistically sigr                                  | Text to the left of Node Text to the right o                                                                       |
|     | at there was no significant difference betwee                                               | Medicine                                                      | 2 salts may play an important part in the control Politics, Law and Education                                      |
|     | in there was no significant difference betwee                                               | The Lancet. The Lancet Ltd                                    | 3 , which played an important role in resistance t Nuclear weapons, the peace                                      |
|     | is a statistically significant difference betwee                                            | London 1993-06/19                                             | 4 bruise This is an important aspect of the proc movement and the law. Dewar, laber Biagister Sel Buster M         |
|     | There were no significant differences betwee                                                |                                                               | 5 links that play an important part in generating Paliwala, A Macmillan                                            |
|     | There were no significant differences betwee                                                | This was a mean                                               | 6 isability will be an important factor shaping pec Publishers Ltd Basingstoke                                     |
|     | There were no significant differences in the                                                | difference in change of 1.2<br>kPa (CI=0.45 to 2.03, p <      | 7 ers also have an important role to play in this                                                                  |
|     | any statistically significant difference betwee                                             | 0.01). There was no                                           | 8 breaks, is also an important element in most or                                                                  |
|     | There were no significant differences in the                                                | statistically significant<br>difference in arterial blood gas | 9 y can become an important part of the reflectiv<br>differentiation of legal systems                              |
| )   | . There was no significant difference, however                                              | measurements between the                                      | 10 within a flow./ An important aspect of pressure is also borne out if we take a                                  |
|     | There were no significant differences in wa                                                 | two groups during the rest of                                 | 11 nal data sets. An important part of the effort at undoubtedly plays an important                                |
| 2   | 7A; there is no significant difference in mot                                               | the admission, although the values of the control group       | 12 tle'(1982: 60), an important part of the 'arms ra                                                               |
|     | There were no significant differences relativ                                               | tended to be more variable for                                | 13 wners owned an important part of the British r capitalist and socialist societies;                              |
| ŀ   | . There was no significant change in the me                                                 | both pH and PaCO 2.<br>Symptoms and nursing                   | 14 nevertheless an important trend. It is possible comparative analysis, however, shows significant differences in |
| ;   | wing statistically significant differences and e                                            | care                                                          | 15 cases. This is an important issue, and one that the relative importance of law in                               |
| 3   | / There was no significant association betwee                                               |                                                               | 16 - but it is a most important and fulfilling role - societies organised along similar economic lines. The        |
| '   | . There was no significant change in any of                                                 |                                                               | 17 b centres are an important source of informat question again is whether we                                      |
| 3   | / There were no significant correlations betw                                               |                                                               | 18 er's intention. An important point, with a view i                                                               |
| ,   | hment zone. A significant difference in dip i                                               |                                                               | 19 composition. An important point about this an                                                                   |
| )   | e were no other significant differences betwee                                              |                                                               | 20 ecades the most important factors have proba                                                                    |
| <   |                                                                                             | 🕷 🔛 D9 R 🔹 🔻                                                  |                                                                                                    |

On a wider display, the two sets of results can be viewed side-by-side. As noted on pages 4-6, the display settings can allow you to change between Lines + (above), Lines and Cards (below).

| ••   | The Pri                                                                                      | me Ma | thine HD V1.29                                                                                |       | • •           | The                                                                                                    | Prime M | lachine HD V1.29 |                                                                                                    |                                                                                      |
|------|----------------------------------------------------------------------------------------------|-------|-----------------------------------------------------------------------------------------------|-------|---------------|----------------------------------------------------------------------------------------------------|---------|------------------|----------------------------------------------------------------------------------------------------|--------------------------------------------------------------------------------------|
| <    | *                                                                                            |       |                                                                                               | = <   | >             |                                                                                                    |         |                  |                                                                                                    | =                                                                                    |
| -    | Lines 🖌 Frequencies 🔛 Collocations 🕀 Oraphs 🐰                                                | Lab   | els 🚡 Associates                                                                              |       | Lines         | 🖌 Frequencies 🔛 Collocations 🕀 Graphs                                                                                | R u     | abels 🚡 As       | rociates                                                                                                    |                                                                                      |
| ۲    | Collocations                                                                                 | +     | Match A side • + 🖫                                                                            | 2     | i (12         | Collocations                                                                                                    | +       | Match A side     |                                                                                                    | $\mathbb{T}_{\!\!\!\!\!\!\!\!\!\!\!\!\!\!\!\!\!\!\!\!\!\!\!\!\!\!\!\!\!\!\!\!\!\!\!$ |
| BNC: | Academic: significant                                                                        | 200   | BNC: Academic: Important                                                                      | 200   | INC: Academic | ;; significant                                                                                                    | 200     | BNC: Academic:   | important                                                                                                    | 200                                                                                  |
|      | Text to the left of node Node Text to the right of node                                      |       | Text to the left of node Node Text to the right of node                                       |       |               |                                                                                                    |         |                  |                                                                                                    |                                                                                      |
| 1    | p < 0.01). There was no statistically significant difference in arterial blood gas meas      |       | 1 enspective. Law undoubtedly plays an important role in structuring modern capitalist a      | arc   |               |                                                                                                    |         |                  |                                                                                                    |                                                                                      |
| 2    | is analysis shows that there was no significant, difference between active treatment         |       | 2 gs suggest that bile saits may play an important part in the control of colonic endocrin    | ne 1  |               | There was _ statistically significant difference in                                                                  |         |                  | plays an important role                                                                                                |                                                                                      |
| 3    | set of the meal Again there was no significant, difference between the morbidly obe          |       | 3 Namibian churches, which played an important role in resistance to the South Africa         | n r   |               | Medicine                                                                                                    |         |                  | Politics, Law and Education                                                                                            |                                                                                      |
| 4    | countability. There is a statistically significant difference between teachers' attitude     |       | 4 ow coming out like a bruise This is an important aspect of the process I have called h      | his   |               | The Lancet. The Lancet Ltd London 1993-06/19                                                                         |         | 2                | Nuclear weapons, the peace movement and the law. Dewar,                                                                |                                                                                      |
| 5    | respectively (figure). There were no significant differences between mean latencies          |       | 5 establish associative links that play an important part in generating the changes in bel    | han   |               |                                                                                                    |         | 3                | John Picciotto, Sol Ruete, M Paliwala, A Macmillan Publishers<br>Ltd Basinostoke 1986 1-46                             |                                                                                      |
| 6    | t at the 95th centile). There were no significant differences between the two treatme        |       | 6 Prior experience of disability will be an important factor shaping people's perceptions     | of i  |               | This was a mean difference in change of 1.2 kPa                                                                      |         | 4                |                                                                                                    |                                                                                      |
| 7    | mg bd in this model. There were no significant differences in the serum lactate, pyri        |       | 7 actitioners/ Researchers also have an important role to play in this process. They sho      | ouk a |               | (CI=0.45 to 2.03, p < 0.01). There was no statistically<br>significant difference in arterial blood gas measurements |         | 5                | This analysis of the differentiation of legal systems is also                                                          |                                                                                      |
| 8    | ever, failed to show any statistically significant difference between the patients and       | c     | 8 ional purpose of windbreaks, is also an important element in most conservation schem        | nes   |               | between the two groups during the rest of the admission,                                                             |         | 6                | borne out if we take a comparative perspective. Law                                                                    |                                                                                      |
| 9    | s (2.5 (0.1) mmol/l). There were no significant differences in the glucose thresholds        |       | 9 herwise abstract; they can become an important part of the reflective process, making       | git   |               | although the values of the control group tended to be more<br>variable for both oH and PaCO 2 .                      |         | 7                | undoubtedly plays an important role in structuring modern<br>capitalist and socialist societies: comparative analysis. |                                                                                      |
| 10   | pancreatitis patients. There was no significant difference, however, in the time take        | n     | 10 ressure fluctuations within a flow / An important aspect of pressure measurements, a       | 151   |               | Symptoms and nursing care                                                                                            |         | 8                | however, shows significant differences in the relative                                                                 |                                                                                      |
| 11   | us consider wages. There were no significant differences in wage levels across the           |       | 11 ost widely used national data sets. An important part of the effort at each centre will b  | 20 (  |               | -, -, -,                                                                                                    |         | 9                | importance of law in societies organised along similar economic                                                        |                                                                                      |
| 12   | is is shown in Figure 7A; there is no significant difference in mobility of the primary p    |       | 12 ual relations as a battle'(1982: 60), an important part of the 'arms race' all genes cond  | duc 1 | 0             |                                                                                                    |         | 10               | lines. The question again is whether we can develop a<br>satisfactory theory —                                         |                                                                                      |
| 13   | n of saline (Table II). There were no significant differences relative to ip saline, but the |       | 13 It war, Tyneside ship owners owned an important part of the British merchant marine. I     | Ho    | 1             |                                                                                                    |         | 11               |                                                                                                    |                                                                                      |
| 14   | ostures respectively). There was no significant change in the median transit time aft        | < 1   | 14 been in the 1950s it is nevertheless an important trend. It is possible that this increase | em 1  | 2             |                                                                                                    |         | 12               |                                                                                                    |                                                                                      |
| 15   | he difficulties of showing statistically significant differences and establishing a normal   |       | 15 mismanagement of cases. This is an important issue, and one that teams deal with I         | by    | 3             |                                                                                                    |         | 13               |                                                                                                    |                                                                                      |
| 16   | teaching experience/There was no significant association between teachers' years             |       | 16 If the teacher can do - but it is a most important and fulfilling role - is to encourage   | 50    | 4             |                                                                                                    |         | 14               |                                                                                                    |                                                                                      |
| 17   | ostures respectively). There was no significant change in any of the indices of oeso         | P     | 17 termediaries in the job centres are an important source of information about employer      | TIOF  | 5             |                                                                                                    |         | 15               |                                                                                                    |                                                                                      |
| 18   | ghout each tumour./ There were no significant correlations between enzyme expres             | 6     | 18 ation as to the offender's intention. An important point, with a view to interpreting the  | Act   | 6             |                                                                                                    |         | 16               |                                                                                                    |                                                                                      |
| 19   | e fundamental detachment zone. A significant difference in dip is apparent between           |       | 19 e same phonological composition. An important point about this analysis is that #man       | ny i  |               |                                                                                                    |         | -                |                                                                                                    |                                                                                      |
| 20   | ears; p-0.01). There were no other significant differences between these two group           | 2     | 20 If duties. In recent decades the most important factors have probably been the incre       | 185   | Ψ             |                                                                                                    |         | Ŧ                |                                                                                                    |                                                                                      |
| <    | P= S= S= C= M= V4 🔛 🔛 D= R=                                                                  | >     | 11 P. S. S. C. M. V. K. M. D.                                                                 | >     | < 📔 🕻         | 55 55 C3 M3 V4 🚾 📟 D3 R                                                                                              | >       | < 👔              | P= 55 55 C3 M3 V2 💀 🔛 I                                                                                                | <b>D</b> ; →                                                                         |

There are many things you can do when you look at concordance lines.

The default sorting method in tPM is using Collocations. This means the lines with the strongest collocations will appear at the top.

Concordance lines and cards can be copied, saved or shared. Double-click, right click or long tap on the lines or the cards to open the menu.

Concordance lines are very useful when comparing the patterns of use of synonyms. When you get used to looking at the Lines displays, you should find you can notice patterns in the use of words to the left and the right of the node. The Cards are useful if you find it hard to

understand the context or the likely meaning of a concordance line – it gives you up to one sentence before and one sentence after the sentence containing the node.

For *significant* and *important* we can see:

| Patterns to the left                                                                                                    |             | Patterns to the right                                                                                                    |
|----------------------------------------------------------------------------------------------------|-------------|----------------------------------------------------------------------------------------------------|
| <ul> <li>Past tense <i>was</i> and <i>were,</i> often used with <i>There was/were</i></li> <li>Often used with <i>no,</i> with the indefinite article <i>a</i> in several examples visible near the bottom of the screen.</li> <li>It occurs with <i>statistically.</i></li> </ul>             | significant | Occurs immediately before these<br>nouns:<br><i>difference</i><br><i>differences</i><br><i>change</i><br><i>association</i><br><i>correlations</i>   |
| <ul> <li>Present tense <i>plays</i>, <i>play</i> as well as <i>have</i> and <i>has</i>. Fewer cases seem to be in past tense.</li> <li>Occurs as subject as well as with <i>This is an</i></li> <li>Occurs with indefinite article <i>an</i> but also with premodifier <i>most</i>.</li> </ul> | important   | Occurs immediately before these<br>nouns:<br>• role<br>• part<br>• aspect<br>• factor<br>• element<br>• point<br>• issue<br>• source<br>• difference |

In the top 24 lines sorted using Collocations, only *difference* occurs in both, but it has a stronger collocation with *significant*.

| Patterns to explore to the left                                                                                                    |            | Patterns to explore to the right                                                            |
|----------------------------------------------------------------------------------------------------|------------|---------------------------------------------------------------------------------------------|
| Whether the adjective is used in noun phrases or as a predicate.                                                                                                    | Adjectives | When used in a noun phrase, other adjectives and nouns immediately following the adjective. |
| In noun phrases whether nouns pre-<br>modified by the adjective are usually<br>used with the definite article, indefinite<br>article, negatives, etc.                                         |            | Tonowing the adjective.                                                                     |
| When a predicate, the kinds of noun<br>(e.g. people, things, problems,<br>processes) being described; and the<br>kinds of linking verb ( <i>seemed</i> or <i>was</i> ),<br>etc.               |            |                                                                                             |
| Are words of degree used with the adjective (e.g. <i>quite</i> or <i>very</i> )?                                                                                                    |            |                                                                                             |
| Whether other adjectives or adverbs occur.                                                                                                    |            |                                                                                             |
| Tenses (past or present) and modality.                                                                                                    |            |                                                                                             |
| In noun phrases whether the noun is<br>pre-modified by certain kinds of<br>adjectives or other nouns; is it usually<br>used with the definite article, indefinite<br>article, negatives, etc. | Nouns      | If used as subject, what kinds of verb are used?                                            |
| If used as an object, what kinds of verb are used?                                                                                                    |            |                                                                                             |
| What kinds of subjects are used (people, things, problems, processes, etc.)?                                                                                                    | Verbs      | If there are objects, what kinds of objects?                                                |
| Are modal verbs used ( <i>can, could, may,</i> etc.)?                                                                                                    |            | Is it a verb often used with or without <i>that</i> ?                                       |
| Is it used as the main verb?                                                                                                    |            | Are any prepositions used? Do different prepositions have different meanings?               |
|                                                                                                    |            | Are there any adverbs?                                                                      |
| If it follows a verb, what kinds of verbs<br>and which tenses are common?                                                                                                    | Adverbs    | Is the adverb used with an adjective or verb?                                               |
| Are modal verbs used?                                                                                                    |            |                                                                                             |
| Are words of degree used with the adverb (e.g. <i>quite</i> or <i>very</i> )?                                                                                                    |            |                                                                                             |

You may also be able to notice differences between the kinds of texts in which these two words occur, the section (abstract, introduction, method, results, conclusion), the position in text, paragraph and sentence, and the overall sense of whether it is used with words that have a positive or negative meaning.

Remember to scroll down and look at more than just the top screenful of results. Hopefully, the Collocation ranking method will be useful, but you can also try sorting the results in other ways to reveal other patterns or to work through a fixed random sample. The Frequencies and Collocations tabs were briefly introduced on pages 7-9. These should give you helpful summaries for all the hits in the corpus (not just the sample of lines that have been downloaded).

The list of differences to look for in the patterns of use for different kinds of words is rather overwhelming. However, reading several examples from the concordance lines should help you not only become aware of differences, but remember them too! The app does the work of fetching and arranging the examples, but you need to use your brain to really find useful differences and to reflect on how these can help you in your own writing. The mental exercise of making discoveries for yourself should help ensure you have a deeper engagement with the examples and lead to better retention than if you were merely given a list of patterns to memorize.

However, in Full Mode, tPM can also help prompt you to look for certain patterns, based on statistical processes which are completed on all the hits of the words in the corpus. The blue icons at the bottom of the screen, and the Graphs Tab can show you some of the strong patterns of usage.

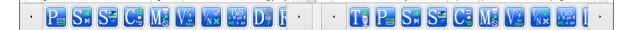

It would take a long explanation to introduce the meaning of all these icons. Some of the letters seen prominently in the icons give a clue as to their meaning – **T**ext, **P**aragraph, and **S**entence for tendencies to occur in different positions, M stands for **M**odals and D for **D**eterminers. The green elements in each icon indicate the patterns which are statistically significant for the word or collocation used in your query.

But an easier way to use these icons is to click or tap on them, particularly if you can spot differences between the two words you are comparing. In the images above, we can see that the green of the block of text for P is towards the end of the block for *significant*, but towards the beginning for *important*. Clicking or tapping on the P icon will show a graph of the proportion of hits in the first sentence, last sentence and middle of paragraphs. The key symbol on the M icon is green in both cases – showing *can, could, may* and *might* are associated with the patterns for both words in the entire corpus. The Y/N icon shows the tendency of *significant* to be used with *not*. And if the screen is wider or we scroll to the right, we could see both words have a tendency to be used with indefinite articles.

| Lines <b>f</b> Frequencies                                                                                                    | Collocations II Graphs 🚬 Labels 🔂 Associates      |                                                                                                    |
|----------------------------------------------------------------------------------------------------|---------------------------------------------------|----------------------------------------------------------------------------------------------------|
| Select all features         Title       22         Heading       33         Text Position (S)       30         Text Position (P)       30         Paragraph Position       33         Sentence Position       55         Complexity       33         Modality       44         Voice       44         Polarity       22 | Mark A Mark B Mark B Mark B Mark Both A&B         | The graphs show data for<br>the current set which<br>means the lines already<br>downloaded. This random<br>sample may have weaker<br>tendencies than the entire<br>corpus; the icons light up<br>according to results for all<br>hits in the corpus. |
| Part of Speech > 8/8                                                                                                    | 10% -                                             |                                                                                                    |
| Definite/Indefinite                                                                                                    | 0%                                                |                                                                                                    |
| Prepositions > 2/2                                                                                                    | nite Article<br>Possessive<br>nite Article        |                                                                                                    |
| Meanings 5/5                                                                                                    | te A ssse                                         |                                                                                                    |
| Repetition > 3/3                                                                                                    | Definite Artici<br>Possessiv<br>Indefinite Artici |                                                                                                    |
|                                                                                                    | Definite/Indefinite                               |                                                                                                    |

The graphs tab can also be used to filter the results. This might be useful if one of your search terms can be a noun or a verb, for example. It can also allow you to filter down the long list of results to focus on a particular pattern, such as use with possessives or occurrences in the Rheme of the sentence.

Clicking or tapping on one group of features on the left of the graphs tab (or using the blue button on a narrower screen), takes you to the same kind of menu seen on page 18. If you wanted to only see hits which have been automatically tagged as a noun, for example, you would click or tap on Part of Speech and then untick the other options. Once you have removed the ticks from the features you do not want to include, click Mark A to select matching instances on the left set of results (A), Mark B for the right set or Mark Both. Check boxes will appear with ticks marking lines which match your requirements. You can then use the filter menu (the top-right funnel icon on the Lines tab) to filter out the unselected hits.

The other two tabs on Full Mode can also give you clues about the contexts in which the word often occurs. The Labels tab shows information about the Texts, Sections, Producers (authors or speakers), and the Neighbourhood – the meanings of words occurring nearby the word. This tab can show a lot of information and clicking on one element will zoom up the cloud so you can see more labels for Text, Section, Producer or Neighbourhood.

|                            | The Prime N               | lachine HD V1.28                  |                         |  |
|----------------------------|---------------------------|-----------------------------------|-------------------------|--|
| ÷                          |                           |                                   | =                       |  |
| Lines 🖌 Frequence          | ies Collocations d        | Graphs 🔀 Labels 🕌                 | Associates              |  |
| 0                          |                           |                                   | < 2 >                   |  |
| BNC: Academic: significant |                           | BNC: Academic: important          |                         |  |
| Text                       | Section                   | C Text                            | Section                 |  |
| 28-74% of 4801             | 12-22% of 4801            | 38-41% of 10898                   | 2% of 10898             |  |
|                            | results<br>discussion     | Social Science<br>CE1.xml         |                         |  |
| Producer                   | Neighbourhood             | Producer                          | Neighbourhood           |  |
| 1-2% of 4801               | 49-100% of 4801 (2 links) | 1-2% of 10898                     | 100% of 10898 (2 links) |  |
|                            | Evaluation:- Good/Bad     | Sklair, Leslie<br>Scrutton, Steve |                         |  |
| Summerfield, Michael A     | Health And Disease        | Northant                          | Being                   |  |
| Beaton, Alan               | Quantities                | Finch, J<br>Anderson, M S         | Grammatical Bi          |  |
| < P= S# S= C               |                           |                                   |                         |  |

These panels may give you clues as to whether one synonym is more or less associated with a particular text type - something you can also glean from the frequencies tab. It may also show particular sections of the text, especially if it is an academic corpus. The Producer panel is probably less important for analysing academic synonyms. The Neighbourhood panel, on the other hand, may show some of the topics (semantic tags) associated with each word.

The Associates tab on Full Mode provides an overview of some other words which occur frequently in texts where the search terms are also repeated. The text for each hit in the entire corpus is checked to see whether the word or collocation you have searched for occurs as a key word, and then the other key words in those texts are tallied up to give clues about some of the important topics or language used in these texts.

The panels below, show the word *significant* is prominent in Medicine texts where clinical trials are being reported (*patients*). In Social Science texts, *important* may be prominent in texts about social *problems, housing* and *work*, while in Politics, Law and Education, it may be associated with words related to teaching and *curriculum*. Of course, these are only possible interpretations... it would be better to use these results as a starting point for analysing the concordance lines we can see on the Lines tab.

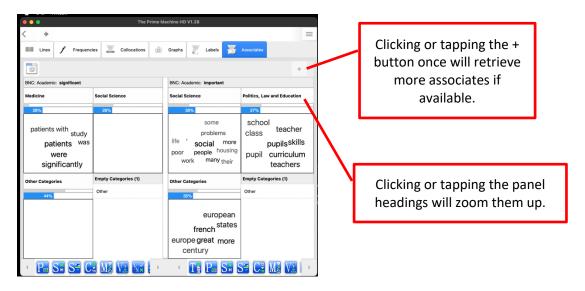

We often find that collocations have different patterns of use from the patterns of the individual words they contain... it could be very useful to take some of the strong collocations for our two synonyms and look these collocations up in tPM. For example, we can compare *significant difference* with *important difference* or *significant* with *significant difference*. If the combination of words is stored in the database as a LL collocation, frequency charts, extended collocations, graphs, labels and associates will be available.

| •••                                                                                                    | he Prime Machine I | ID V1.28           |               |                                                                                                    |   |
|----------------------------------------------------------------------------------------------------|--------------------|--------------------|---------------|----------------------------------------------------------------------------------------------------|---|
| < >                                                                                                    |                    |                    |               |                                                                                                    | = |
| Lines <b>Frequencies</b> Collocatio                                                                                                    | ns 🔒 Graph         | s 🔣 Labels         | Associate     | s                                                                                                    |   |
|                                                                                                    |                    |                    |               |                                                                                                    |   |
| BNC: Academic: significant difference                                                                                                    | BNC:               | Academic: importar | nt difference |                                                                                                    |   |
| 80% -<br>70% -<br>60% -<br>40% -<br>10% -<br>10% - |                    | Humanites and Arts |               | BNC: Academic<br>important difference<br>social social<br>other<br>Generations<br>Other<br>Butter<br>Composition<br>Composition<br>Compositio |   |
| < P S V M D P                                                                                                    | > <                | S¤ S=              | VI DŞ         |                                                                                                    | > |

Finally, we often find that words and collocations have different patterns of use in different kinds of texts. If you are wanting to explore academic synonyms and also compare them with their uses in other kinds of texts (newspapers, speech, fiction, etc.), you can use the Compare two corpora option, or start by exploring words using a more general corpus like the whole of the British National Corpus.

| •••                    | The Prime Machine HD V1.28  |
|------------------------|-----------------------------|
| tPM                    | BNC: Academic 🚺 🗐           |
| The British Nat        | ional Corpus                |
| -                      | BNC: Academic               |
| 6                      | BNC: Fiction                |
| ()P)                   | BNC: Newspapers             |
|                        | BNC: Non-Academic           |
| a                      | BNC: Other Publications     |
|                        | BNC: Spoken                 |
|                        | RNC: Lippublished           |
|                        | The British National Corpus |
| Literatur <del>e</del> |                             |
|                        | Fiction Collection 12x7     |
|                        | Fiction Collection 12x7 USA |
|                        | Fiction Collection 37x1     |
|                        | Fiction Collection 37x1 USA |
|                        | Gothic Fiction Collection   |
| Non Literary           |                             |
|                        | Non Literary Collection     |
| Children               |                             |
|                        | Children's Collection       |
|                        |                             |

tPM is a powerful tool for comparing synonyms. Even by following just a few of these clues, you should be able to use your detective and reasoning skills to learn more about the contexts in which writers prefer one word over another, and the co-texts that are formed through collocation and grammatical patterns.

For some of the background to these methods and approaches, please see the tPM Help Selected Bibliography available from <u>https://www.theprimemachine.net/help.html</u>.

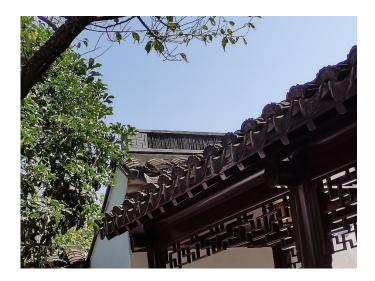

Dr. Stephen Jeaco - 杰大海 www.theprimemachine.net

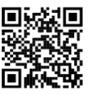

This work is licensed under the Creative Commons Attribution 4.0 International License. To view a copy of this license, visit <u>http://creativecommons.org/licenses/by/4.0/</u> or send a letter to Creative Commons, PO Box 1866, Mountain View, CA 94042, USA. If you use this document, please include a link to the tPM Help Selected Bibliography available from <u>https://www.theprimemachine.net/help.html</u>.

First published: Thursday, 17 March 2022

Last updated: Saturday, 09 September 2023